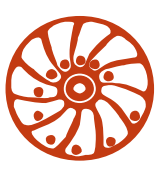

https://smd.ee

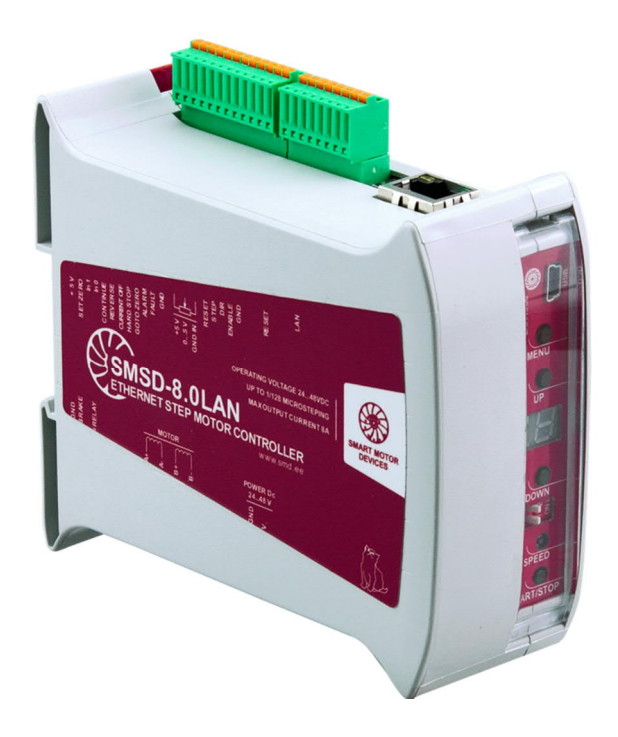

# **PROGRAMMABLE STEP MOTOR CONTROLLER SMSD-4.2LAN and SMSD-8.0LAN**

*Data communications protocol* **Ver. 04**

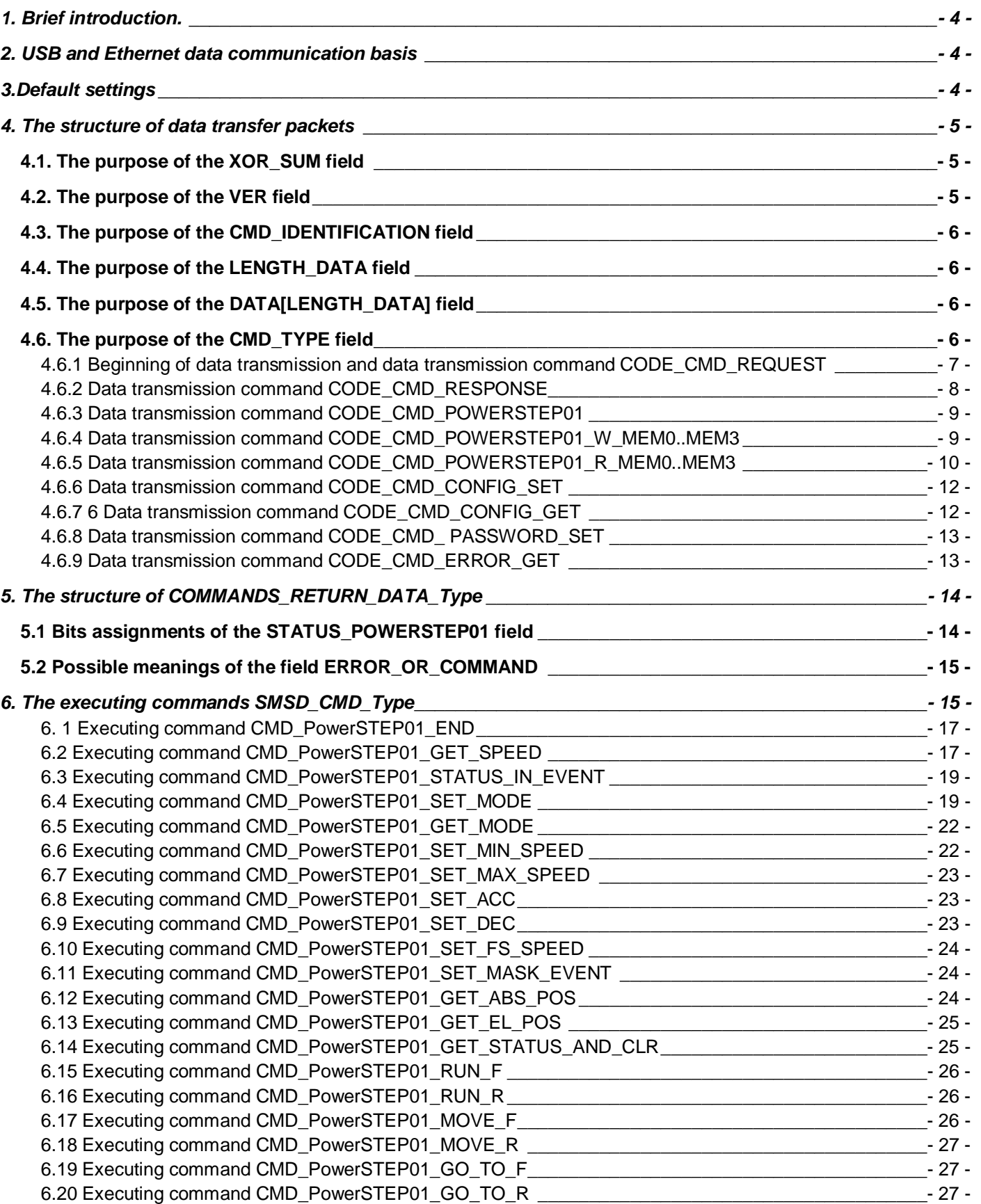

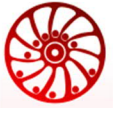

https://smd.ee

# **Data communication protocol SMSD-4.2LAN and SMSD-8.0LAN**

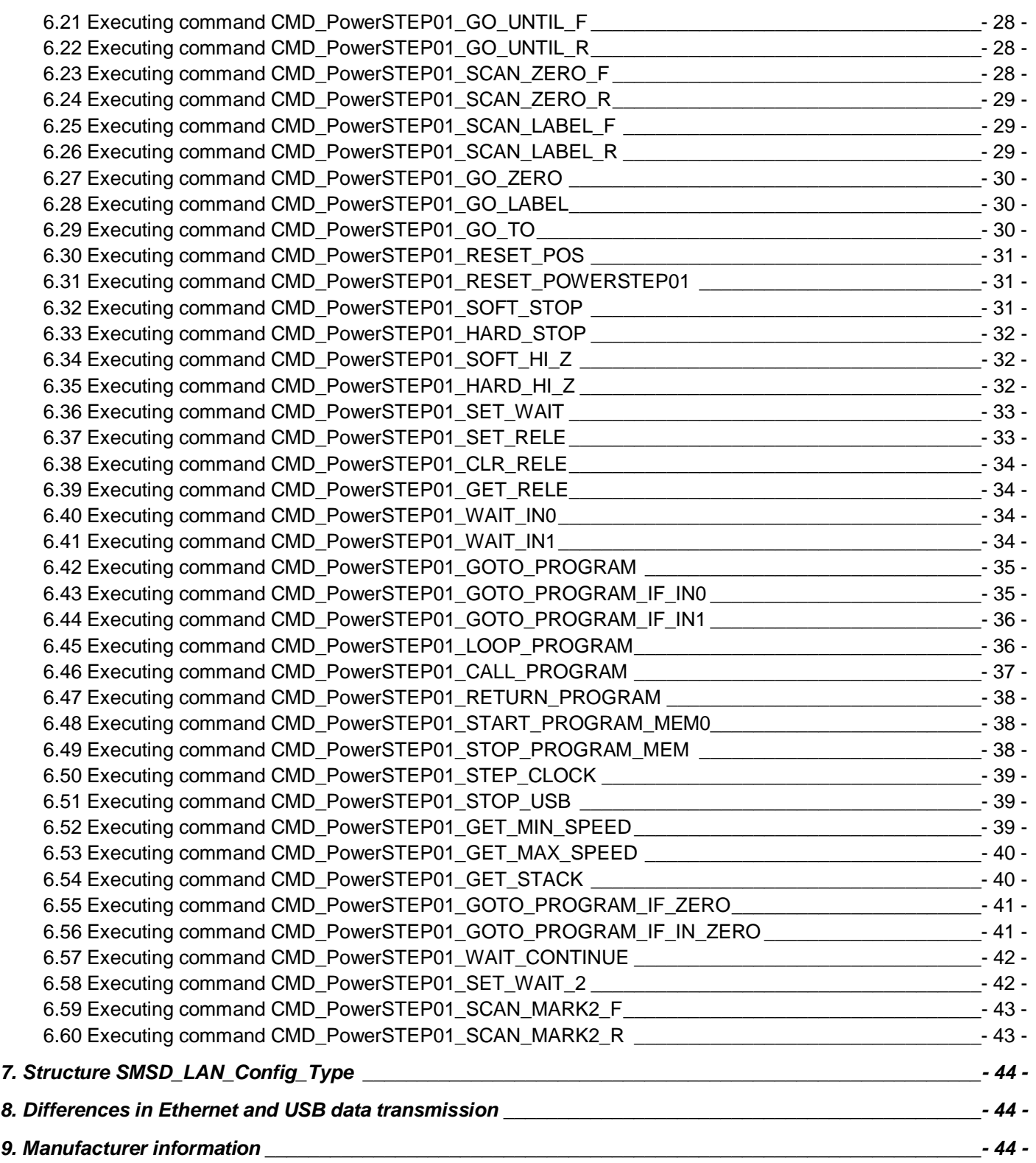

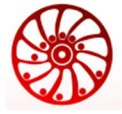

# **1. Brief introduction.**

The controller SMSD-4.2LAN (further in the text - Controller) is intended for control of stepper motors and provides programming and control via USB or Ethernet.

SMSD-4.2LAN is designed as a circuit plate with electronic components, indicators, control elements, terminal blocks and connectors installed on a heat sink plate. Control and indication elements are located at the front side of the controller.

When use local network Ethernet operation mode (LA indication on the display), the controller creates a socket for connection of a user software or electronic device (further in the text - User). The data transfer is provided through a physical line Ethernet, protocol TCP. In case of USB connection virtual COM port RS-232 is used.

Command codes and data transfer structure are the same for Ethernet and USB connections with exception of little differences in application layer of data stream transmission. So, the following manual is given for Ethernet connection. Data transmission difference for USB connection is given in a separate chapter of this manual.

This manual applies to the standard firmware version of the controllers. Please refer to the manual "Data Communication Protocol - Modbus TCP/IP" for the controllers with Modbus firmware.

# **2. USB and Ethernet data communication basis**

It is required to transfer data as whole information packets, every packet conforms the structure, described in this manual. Every packet contains only one data transmission command. It is not possible to transfer more than one data transmission command inside one information packet. Every information packet should be continuously transferred, without interruptions.

After receiving an information packet, the controller handles it and sends a response, the response is sent the same physical line as the command was received.

A sequence of bytes in the information packets is inverted – "little-endian", (Intel).

# **3.Default settings**

Ethernet connection settings:

- MAC address: 0x00 0xf8 0xdc 0x3f 0x00 0x00
- · IP address: 192.168.1.2
- 
- · Port: 5000
- · IP sub-network mask: 255.255.0.0
- · Gateway: 192.168.1.1

These parameters can be changed afterwards by commands sent through a USB or Ethernet connection.

RS-232 parameters (USB connection):

- · Baud rate 115200
- · Data bits 8
- Parity none
- Stop bits  $-1$

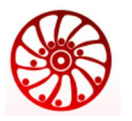

# **4. The structure of data transfer packets**

The data transfer packet structure is the next:

**typedef struct { uint8\_t XOR\_SUM; uint8\_t VER; uint8\_t CMD\_TYPE; uint8\_t CMD\_IDENTIFICATION; uint16\_t LENGTH\_DATA; uint8\_t DATA[LENGTH\_DATA]; }LAN\_COMMAND\_Type;**

**XOR\_SUM** – checksum – low-order byte off the amount of all bytes in the packet.

**VER** – communication protocol version.

**CMD\_TYPE** – type of the data transmission command

**CMD\_IDENTIFICATION** – unique identifier of the data transfer packet. The same identifier is sent inside the response information packet from the controller. The identifier uniquely associates a transferred command and received response.

**LENGTH** DATA – length of the data portion of the packet, values from 0 to 1024

**DATA[LENGTH\_DATA]** – the data portion of the packet, length of the data portion is LENGTH\_DATA bytes.

# **4.1. The purpose of the XOR\_SUM field**

1 byte field. TCP protocol means assured data transfer from a sender to a receiver and includes control and error-check of the data. However, the data transfer packet includes the XOR\_SUM field – the checksum of the packet. This field is intended for control of the data transmission continuity in case of using USB connection. The XOR\_SUM algorithm for computing is the next:

```
COMMAND. XOR_SUM=0x00;
COMMAND.XOR_SUM=xor_sum((uint8_t*)&COMMAND.XOR_SUM,
sizeof(COMMAND));
```
**uint8\_t xor\_sum(uint8\_t \*data,uint16\_t length)**

**{ uint8\_t xor\_temp=0xFF; while(length--){xor\_temp+=\*data;data++;} return (xor\_temp^0xFF); }**

Where: (uint8\_t\*)& COMMAND. XOR\_SUM– start of the data transfer packet, sizeof(COMMAND) – length of the data transfer packet (bytes).

# **4.2. The purpose of the VER field**

1 byte field VER - the current version of the data communication protocol.

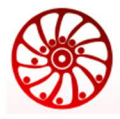

# **4.3. The purpose of the CMD\_IDENTIFICATION field**

1 byte field. The field CMD\_IDENTIFICATION is intended for unique identification of a response to a sent command. The User should provide unique values during data transfer process.

# **4.4. The purpose of the LENGTH\_DATA field**

2 bytes field. The field LENGTH\_DATA determines the length of the DATA field - information part of the packet, possible values from 0 to 1024.

# **4.5. The purpose of the DATA[LENGTH\_DATA] field**

DATA[LENGTH\_DATA] field - array DATA (LENGTH\_DATA bytes size) - is the information part of the packet. The structure of the field depends on the CMD\_TYPE field.

# **4.6. The purpose of the CMD\_TYPE field**

1 byte field. The data transmission command of the packet. Values start from 0 and gradually-increase. The list of data transmission commands (CMD\_TYPE field) is the next:

**CODE\_CMD\_REQUEST** – authentication (the DATA field of the packet contains authentification information) **CODE\_CMD\_RESPONSE** – confirmation (the entry of the DATA field depends on a sent data transmission command) **CODE\_CMD\_POWERSTEP01** – motor control (the DATA field of the packet contains POWERSTEP01 commands -

SMSD\_CMD\_Type type)

**CODE\_CMD\_POWERSTEP01\_W\_MEM0** – writing of an executing program into the controller memory 0. **CODE\_CMD\_POWERSTEP01\_W\_MEM1** – writing of an executing program into the controller memory 1 **CODE\_CMD\_POWERSTEP01\_W\_MEM2** – writing of an executing program into the controller memory 2 **CODE\_CMD\_POWERSTEP01\_W\_MEM3** – writing of an executing program into the controller memory 3 **CODE\_CMD\_POWERSTEP01\_R\_MEM0** – reading o fan executing program from the controller memory 0 **CODE\_CMD\_POWERSTEP01\_R\_MEM1** – reading of an executing program from the controller memory 1 **CODE\_CMD\_POWERSTEP01\_R\_MEM2** – reading of an executing program from the controller memory 2 **CODE\_CMD\_POWERSTEP01\_R\_MEM3** – reading of an executing program from the controller memory 3

**CODE\_CMD\_CONFIG\_SET** - writing of LAN parameters **CODE\_CMD\_CONFIG\_GET** - reading of LAN parameters **CODE\_CMD\_PASSWORD\_SET** - changing of authentication password **CODE\_CMD\_ERROR\_GET** - reading of information about number of operation mode starts and error statistics.

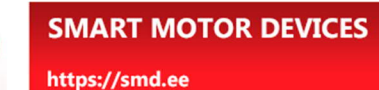

# **4.6.1 Beginning of data transmission and data transmission command CODE\_CMD\_REQUEST**

The data transmission command CODE\_CMD\_REQUEST is used for authorizing purpose. The data transfer packet with CODE\_CMD\_REQUEST code is sent from the controller to the user as a response to a LAN connection event (only for LAN connection, not used for USB connection).

The order of packet exchange during the authorization process:

1. From the controller (only in case of LAN connection):

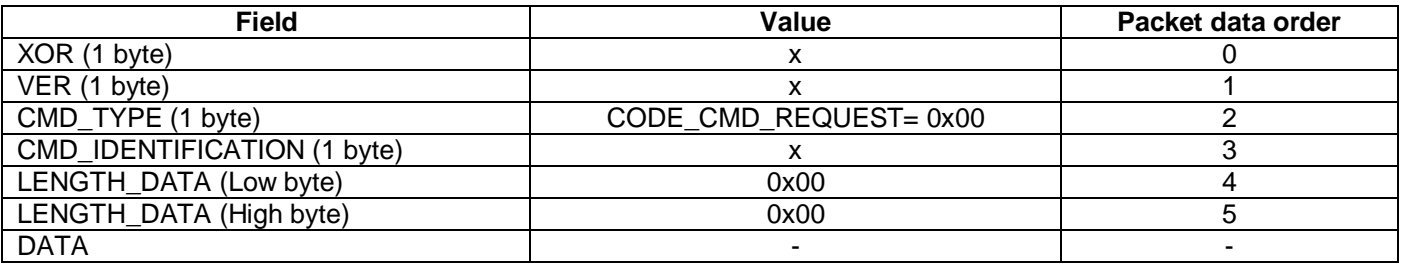

After receiving of the packet with CODE\_CMD\_REQUEST command, the User should send a data transfer packet, which contains authentication password (8 bytes). The default password is 0x01 0x23 0x45 0x67 0x89 0xAB 0xCD 0xEF. The controller doesn't check version of the communication protocol (field VER) in this data packet. This password can be changed using data transmission command CODE\_CMD\_PASSWORD\_SET.

2. From the User:

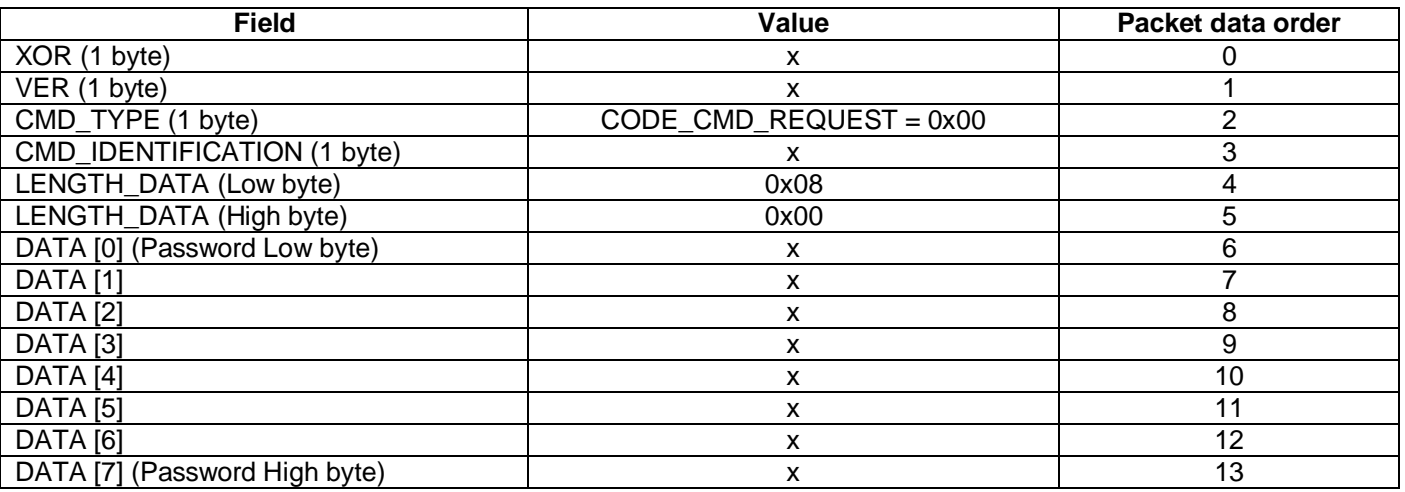

The controller checks received password and sends a response, which contains a result. CMD\_TYPE of the response is CODE CMD RESPONSE, the data field of the response contains COMMANDS RETURN DATA structure. Please, learn the COMMANDS\_RETURN\_DATA structure below in this manual.

3. From the controller:

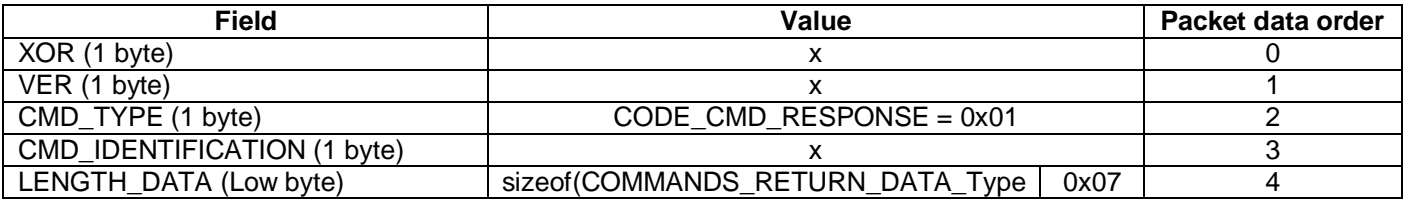

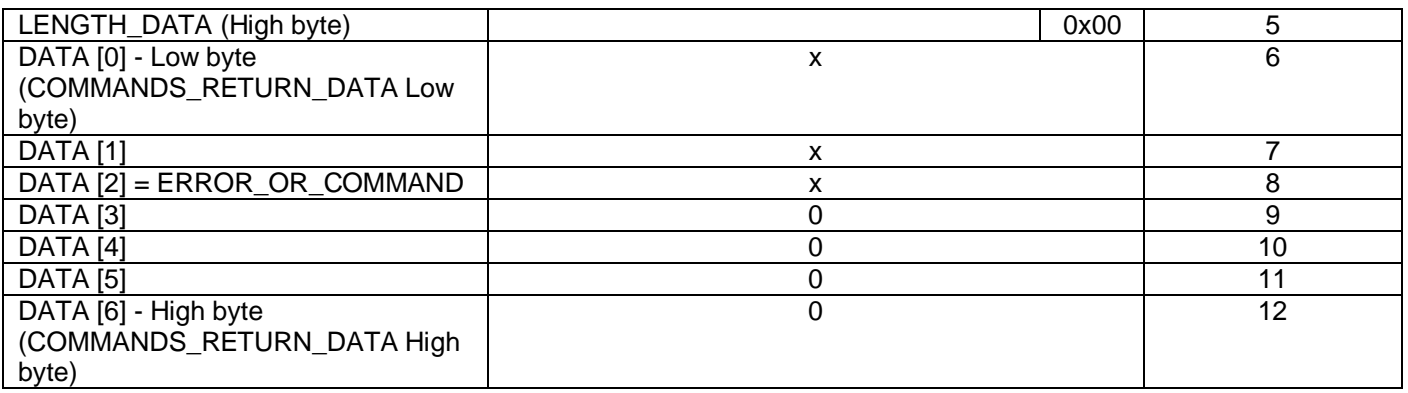

In case of the correct password, the Controller allows the further access to the controller and ERROR\_OR\_COMMAND field = OK\_ACCESS. In case of the incorrect password the code ERROR\_OR\_COMMAND= ERROR\_ACCESS and the Controller closes the connection. The next connection and authentication attempt is possible no earlier than in 1 second. In case of authentication attempt is done before this timeout, the controller send CODE\_CMD\_RESPONSE with code ERROR\_OR\_COMMAND = ERROR\_ACCESS\_TIMEOUT. Such timeout prevents guessing the password.

# **4.6.2 Data transmission command CODE\_CMD\_RESPONSE**

The data transfer packet with CODE CMD RESPONSE code is sent from the controller to the user as a response to some data transmission commands - CODE CMD POWERSTEP01, CODE CMD CONFIG SET, CODE\_CMD\_ID\_SET, CODE\_CMD\_POWERSTEP01\_W\_MEM, and in case of errors occur. The data field of the packet contains COMMANDS\_RETURN\_DATA structure. Please, learn the COMMANDS\_RETURN\_DATA structure below in this manual.

From the controller:

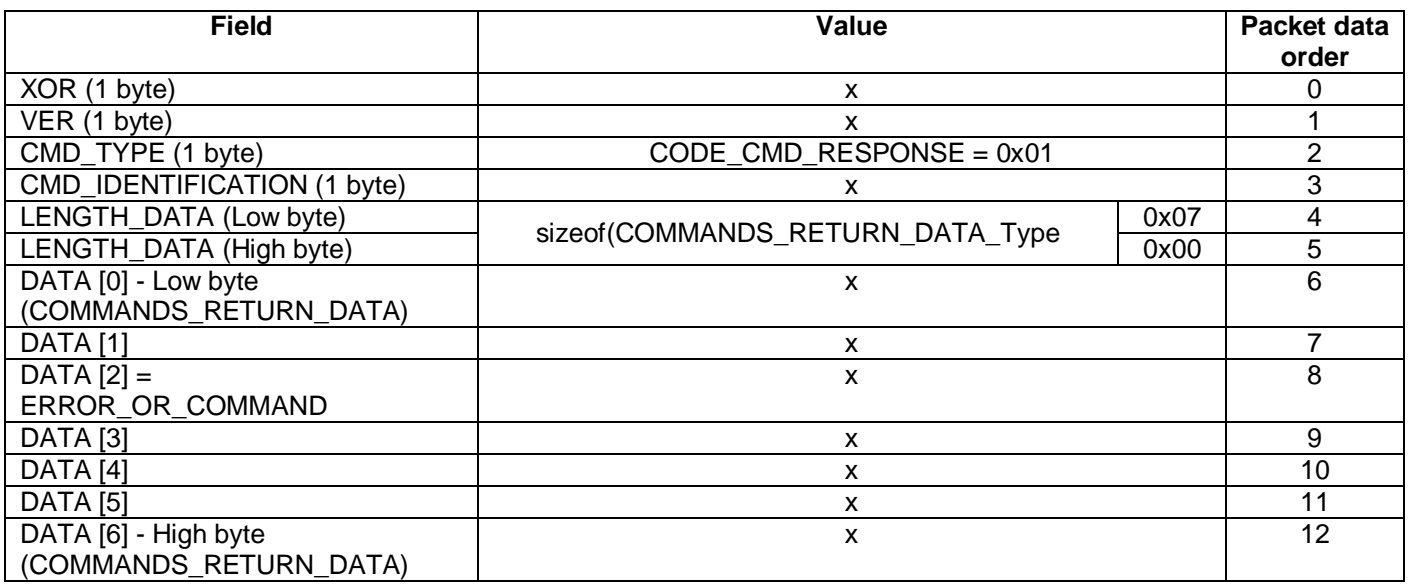

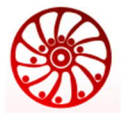

# **SMSD-4.2LAN and SMSD-8.0LAN**

# **4.6.3 Data transmission command CODE\_CMD\_POWERSTEP01**

The data transmission command CODE\_CMD\_POWERSTEP01 is used to control the stepper motor. Data field of the packet contains SMSD\_CMD\_Type structure.

Please, learn detailed information about the stepper motor control commands and SMSD\_CMD\_Type structure below in this manual.

From the User:

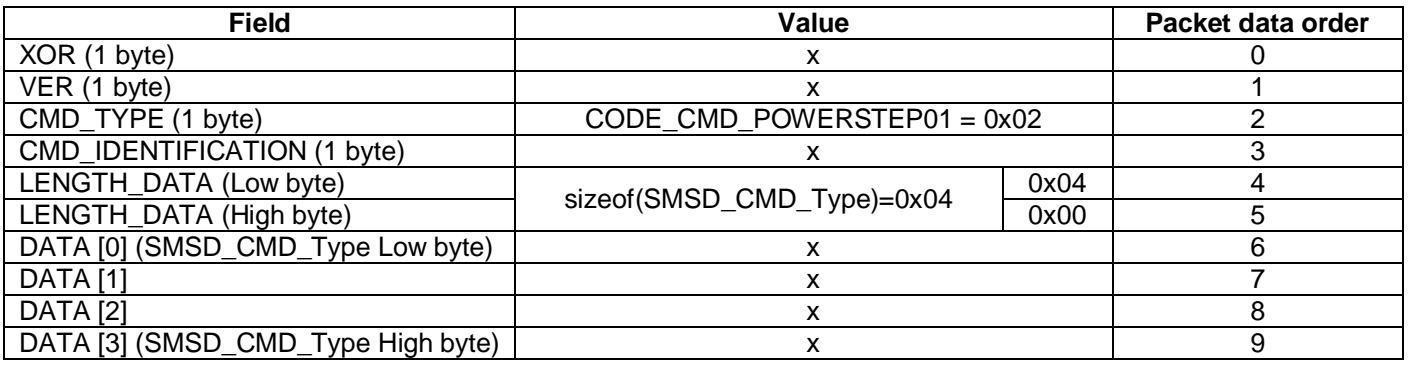

As a response the Controller sends a result in the packet with  $CMD_TYPE$  field = CODE\_CMD\_POWERSTEP01, the data field contains COMMANDS\_RETURN\_DATA structure.

From the controller:

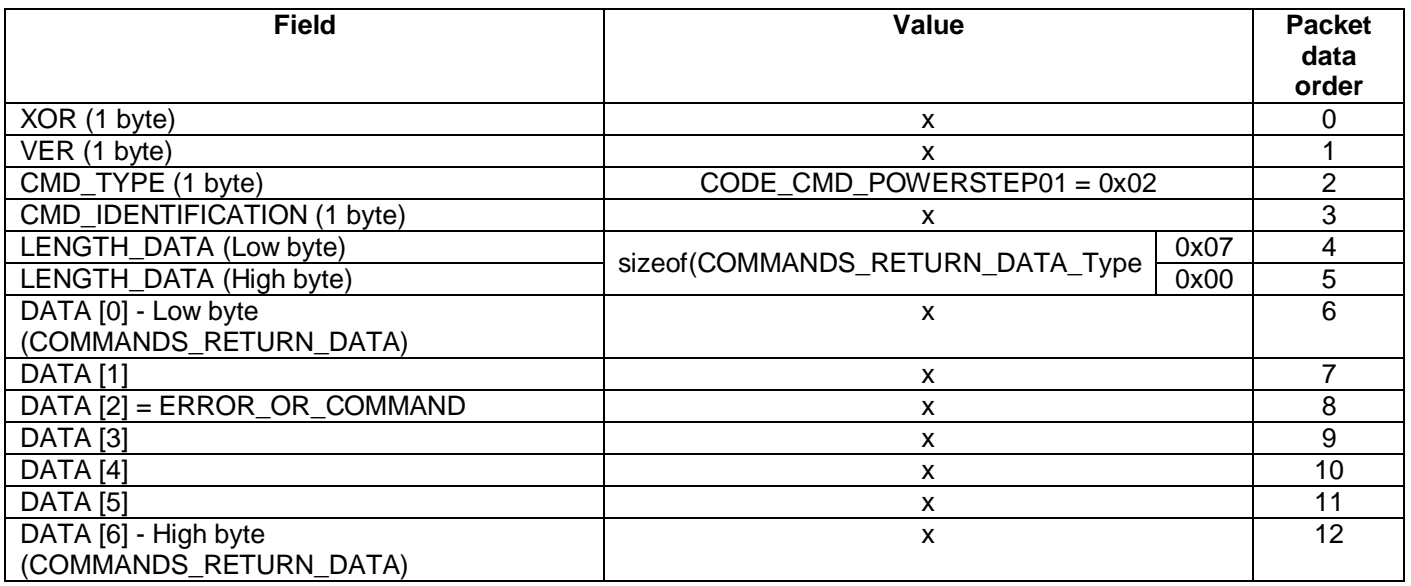

The content of COMMANDS, RETURN, DATA, Type depends on a command sent from the User.

# **4.6.4 Data transmission command CODE\_CMD\_POWERSTEP01\_W\_MEM0..MEM3**

Four data transmission commands - CODE\_CMD\_POWERSTEP01\_W\_MEM0,

CODE\_CMD\_POWERSTEP01\_W\_MEM1, CODE\_CMD\_POWERSTEP01\_W\_MEM2,

CODE\_CMD\_POWERSTEP01\_W\_MEM3 are used to write an executing program into the four memory banks of the Controller accordingly. DATA field of the packet contains the sequence of executing commands. The maximum

quantity of the commands in a sequence – 255. The code distance in the address space is 4 bytes. Every command corresponds to SMSD\_CMD\_Type structure.

From the User:

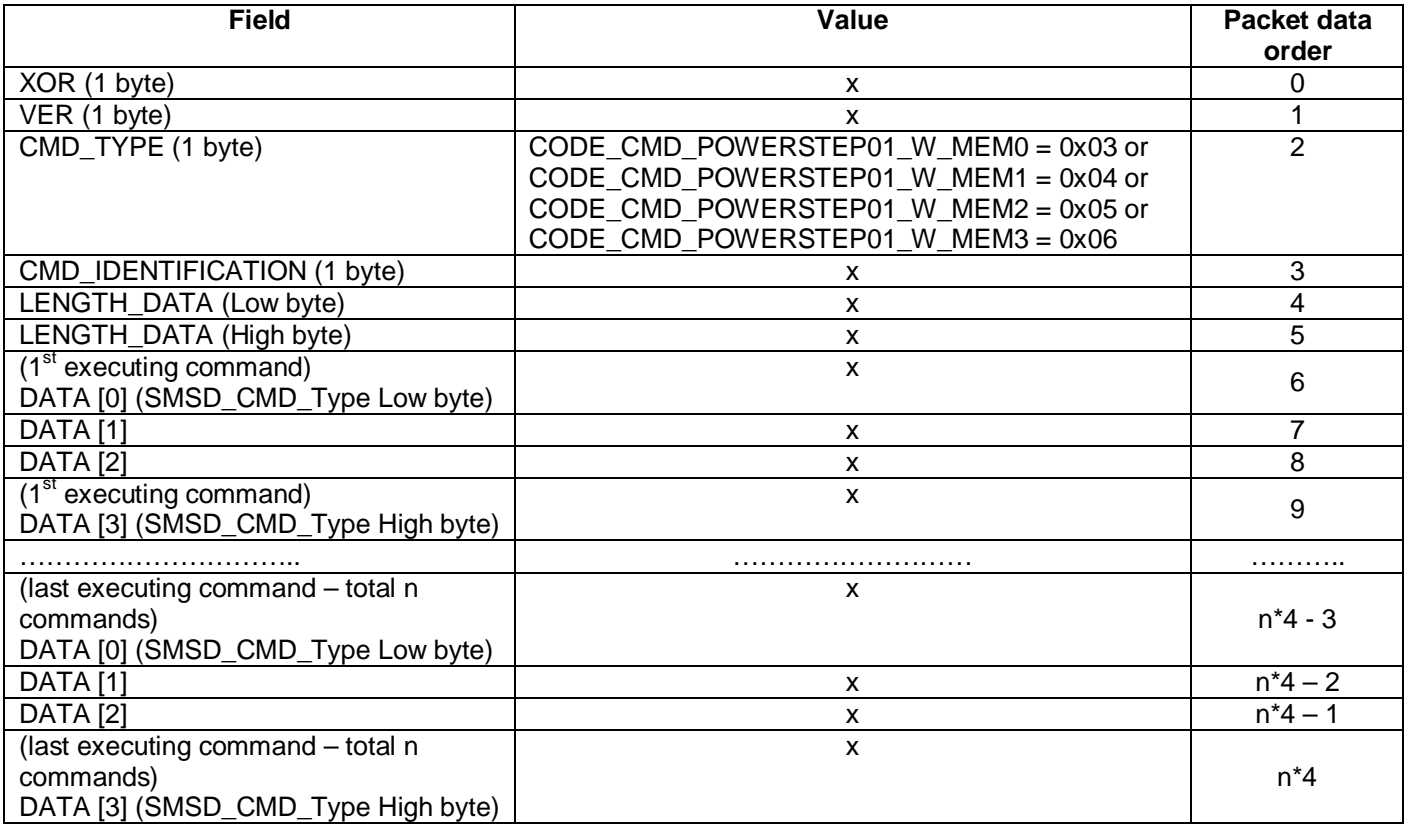

 $n < = 255$ .

As a response the controller sends a packet with CMD\_TYPE = CODE\_CMD\_RESPONSE.

# **4.6.5 Data transmission command CODE\_CMD\_POWERSTEP01\_R\_MEM0..MEM3**

Four data transmission commands - CODE\_CMD\_POWERSTEP01\_R\_MEM0,

CODE\_CMD\_POWERSTEP01\_R\_MEM1, CODE\_CMD\_POWERSTEP01\_R\_MEM2,

CODE\_CMD\_POWERSTEP01\_R\_MEM3 are used to read an executing program from the four memory banks of the Controller accordingly.

From the User:

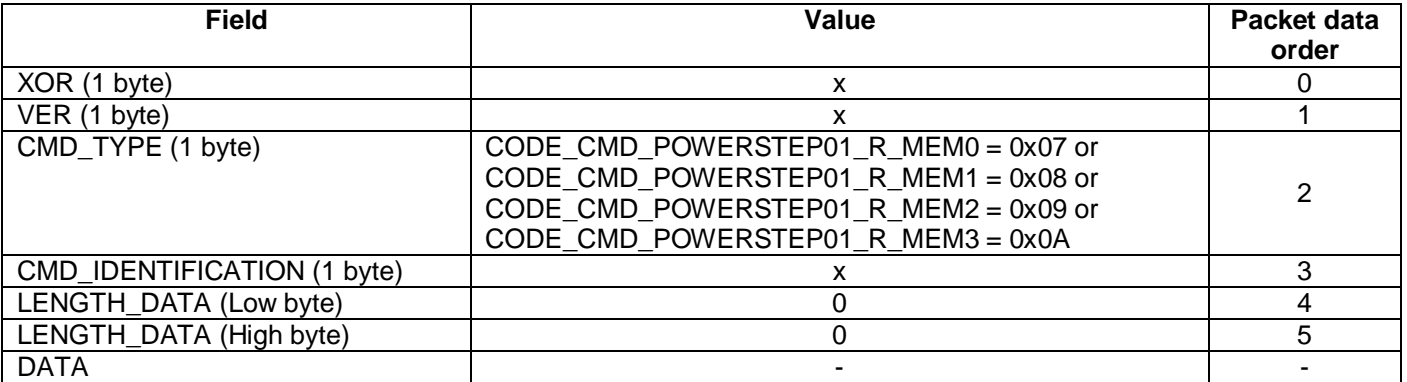

As a response the controller sends a packet with the same CMD\_TYPE =

CODE\_CMD\_POWERSTEP01\_R\_MEM0 (or CODE\_CMD\_POWERSTEP01\_R\_MEM1 or

CODE\_CMD\_POWERSTEP01\_R\_MEM2 or CODE\_CMD\_POWERSTEP01\_R\_MEM3). The DATA field contains the executing commands sequence. The code distance in the address space is 4 bytes. Every command corresponds to SMSD\_CMD\_Type\_structure.

From the Controller:

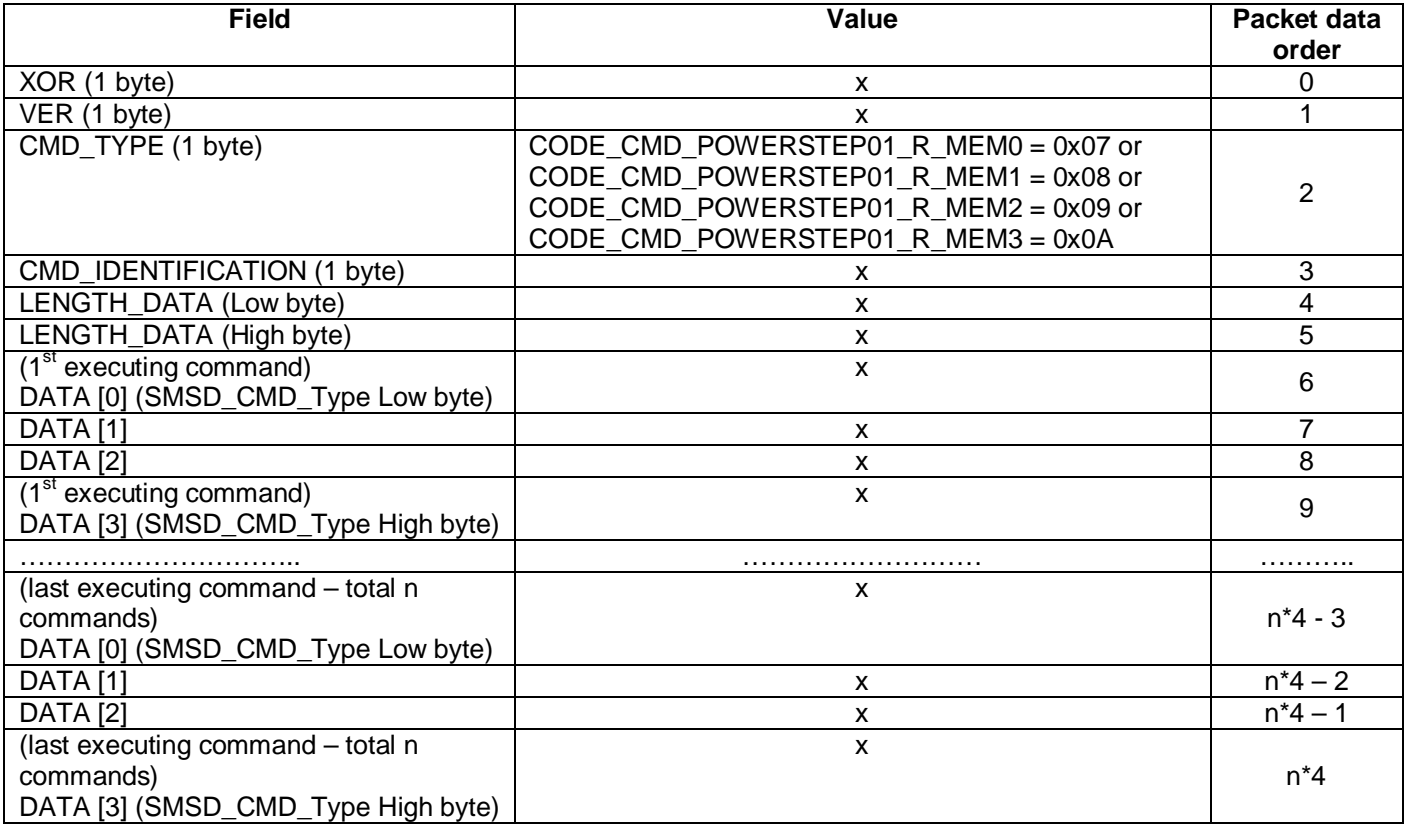

 $n < 255$ .

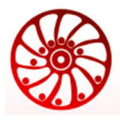

# **4.6.6 Data transmission command CODE\_CMD\_CONFIG\_SET**

The data transmission commands CODE\_CMD\_CONFIG\_SET is intended to change LAN connection parameters of the controller. The DATA field of the packet contains LAN parameters as a SMSD\_LAN\_CONFIG\_Type structure.

From the User:

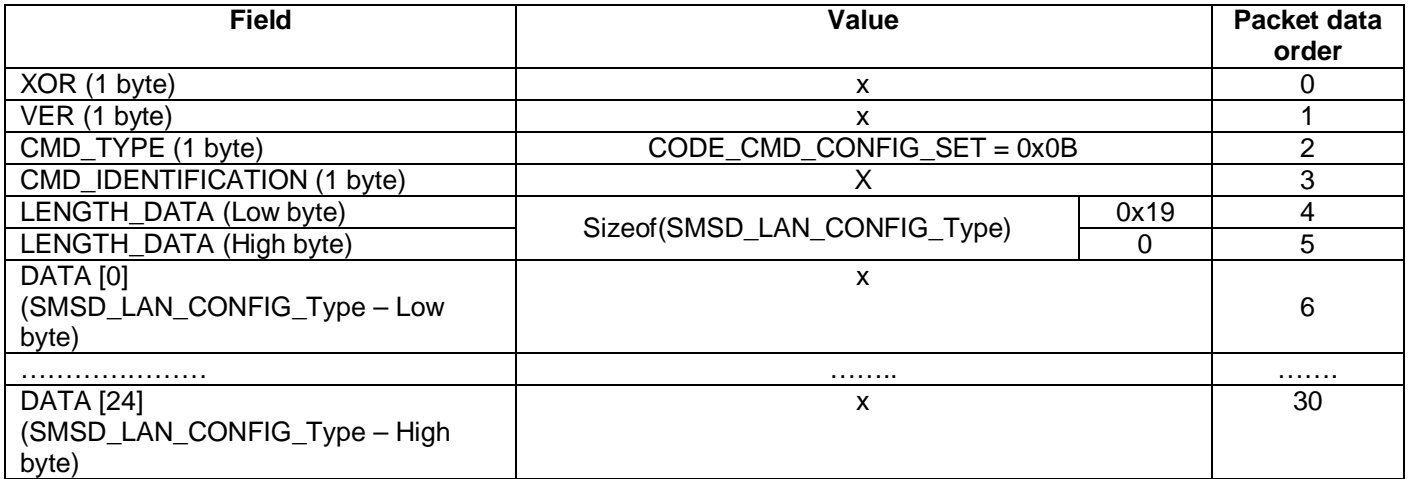

As a response the controller sends a packet with CMD\_TYPE = CODE\_CMD\_RESPONSE.

# **4.6.7 6 Data transmission command CODE\_CMD\_CONFIG\_GET**

The data transmission commands CODE\_CMD\_CONFIG\_GET is intended to read LAN connection parameters from the controller.

#### From the User:

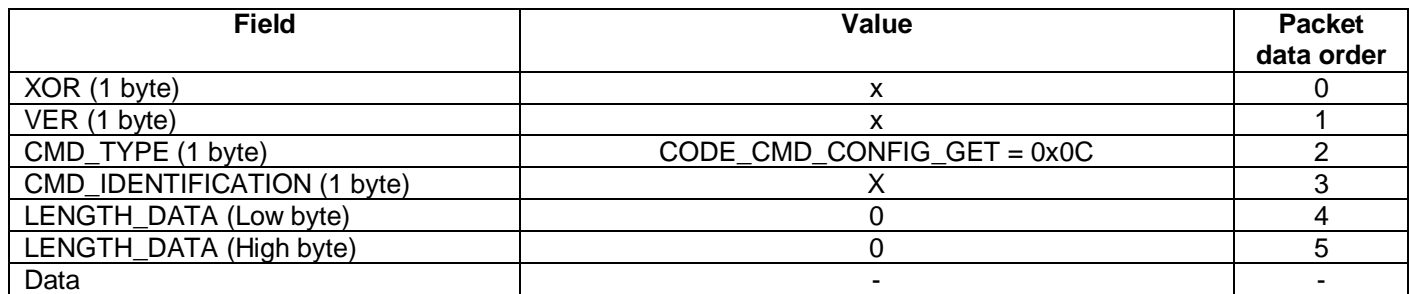

As a response the controller sends a packet with CMD\_TYPE = CODE\_CMD\_CONFIG\_GET. The DATA field of the packet contains LAN parameters as a SMSD\_LAN\_CONFIG\_Type structure.

From the Controller:

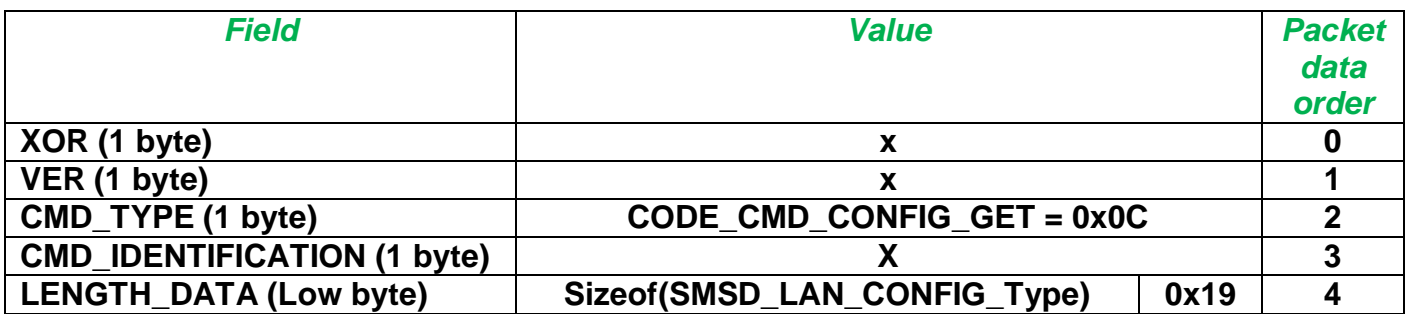

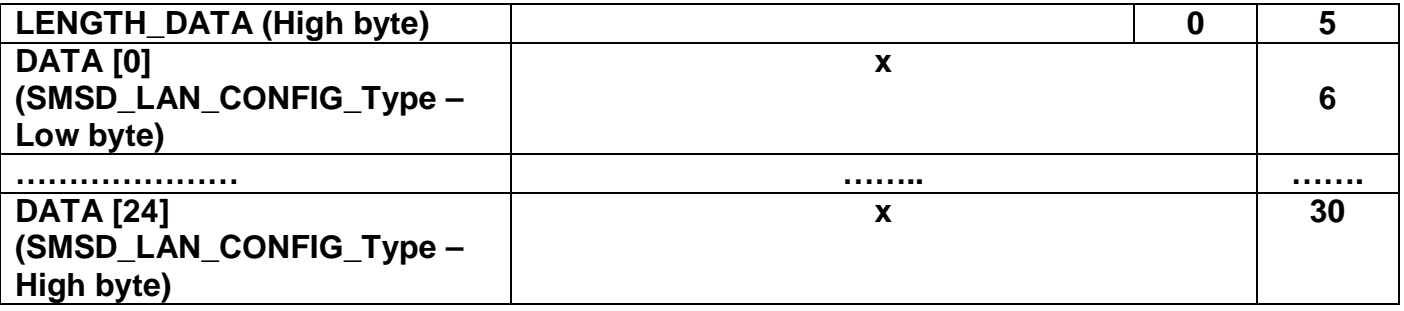

# **4.6.8 Data transmission command CODE\_CMD\_ PASSWORD\_SET**

The data transmission commands CODE\_CMD\_PASSWORD\_SET is intended to change the authentication password.

From the User:

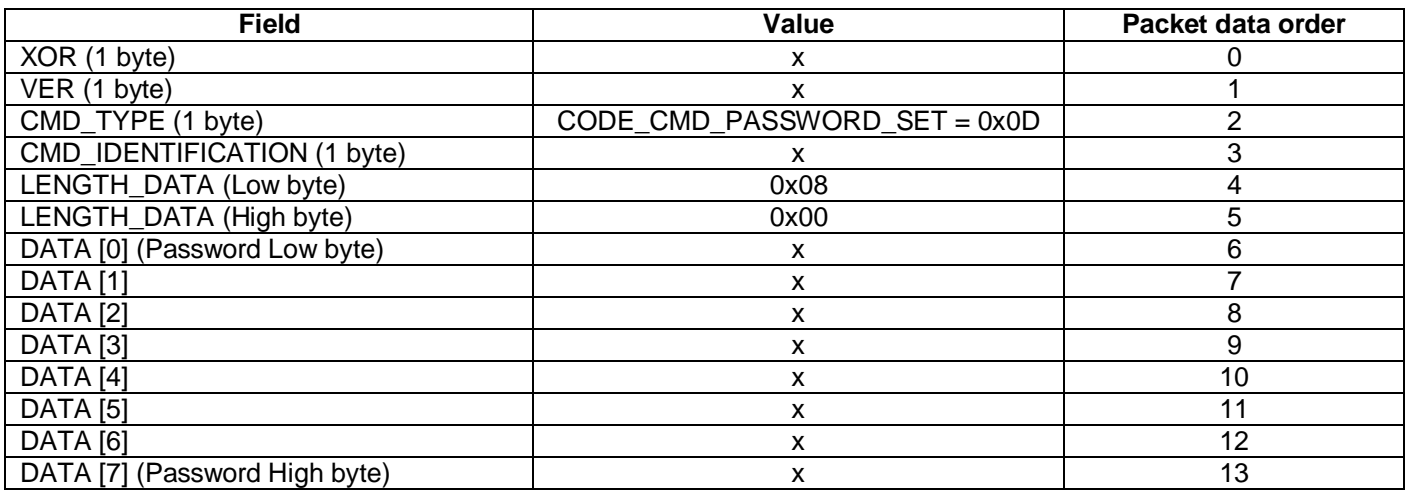

As a response the controller sends a packet with CMD\_TYPE = CODE\_CMD\_RESPONSE.

# **4.6.9 Data transmission command CODE\_CMD\_ERROR\_GET**

The data transmission commands CODE\_CMD\_ERROR\_GET is intended to read from the controller information about number of operation mode starts and error statistics.

From the User:

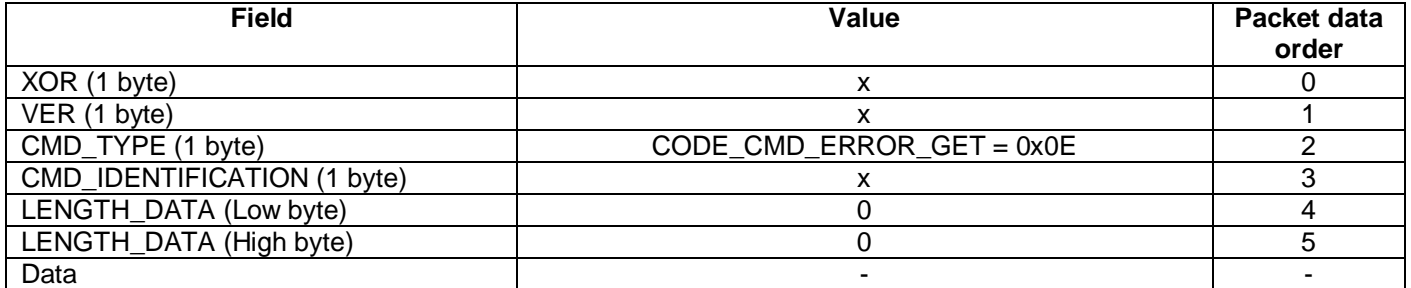

As a response the controller sends a packet with CMD\_TYPE = CODE\_CMD\_ERROR\_GET.

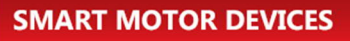

**Data communication protocol SMSD-4.2LAN and SMSD-8.0LAN**

From the Controller:

https://smd.ee

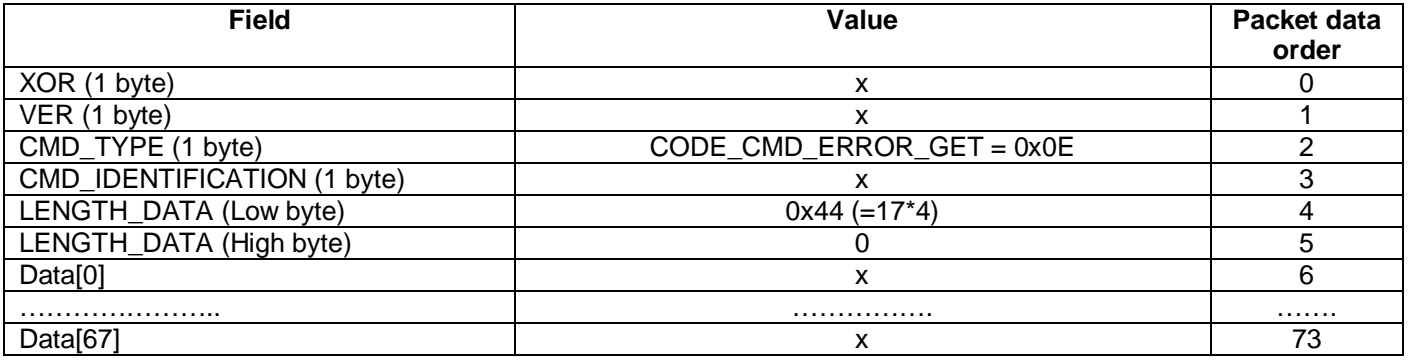

The DATA field of the Controller response contains 17 successive values of 4-bytes variables, which

represent event counters:

N\_STARTS – counter of stepper motor phases energizing ERROR\_XT – quantity of internal errors of clock enables ERROR\_TIME\_OUT – quantity of timeout errors of the main process executing ERROR\_INIT\_POWERSTEP01 – quantity of chip PowerSTEP01 initialization failures ERROR\_INIT\_WIZNET – quantity of chip W5500 initialization failures ERROR\_INIT\_FRAM - quantity of memory chip FRAM initialization failures ERROR\_SOCKET – quantity of LAN connection errors ERROR\_FRAM – quantity of errors of data exchange with the memory chip FRAM. ERROR\_INTERRUPT – quantity of interrupt handling errors ERROR\_EXTERN\_5V – quantity of current overloads of the internal 5VDC power source ERROR\_EXTERN\_VDD – quantity of exceeding the limits of power supply voltage ERROR\_THERMAL\_POWERSTEP01 – quantity of chip PowerSTEP01 overheatings ERROR\_THERMAL\_BRAKE – quantity of the brake resistor overheatings ERROR\_COMMAND\_POWERSTEP01 – quantity of errors during commands transfer to the chip PowerSTEP01 ERROR\_UVLO\_POWERSTEP01 – for internal use ERROR\_STALL\_POWERSTEP01 – for internal use ERROR\_WORK\_PROGRAM – quantity of program executing errors

# **5. The structure of COMMANDS\_RETURN\_DATA\_Type**

In the Controller responses with CMD\_TYPE = CODE\_CMD\_RESPONSE, CODE\_CMD\_POWERSTEP01 the

field DATA contains COMMANDS\_RETURN\_DATA\_Type structure:

**typedef struct { powerSTEP\_STATUS\_TypeDef STATUS\_POWERSTEP01; uint8 t ERROR\_OR\_COMMAND; uint32\_t RETURN\_DATA; }COMMANDS\_RETURN\_DATA\_Type;**

**STATUS POWERSTEP01** – 16-bits length field, contains state flags of the current stepmotor control system status. As the information is important, this field is included to all response packets with COMMANDS\_RETURN\_DATA\_Type structure;

**ERROR\_OR\_COMMAND** – 1 byte field – the command result; **RETURN\_DATA** – 4 byte field – the information data of the response.

# **5.1 Bits assignments of the STATUS\_POWERSTEP01 field**

The current stepper motor control system status is described in the structure powerSTEP\_STATUS\_TypeDef:

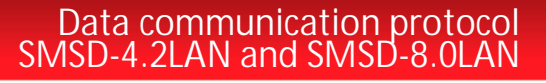

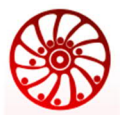

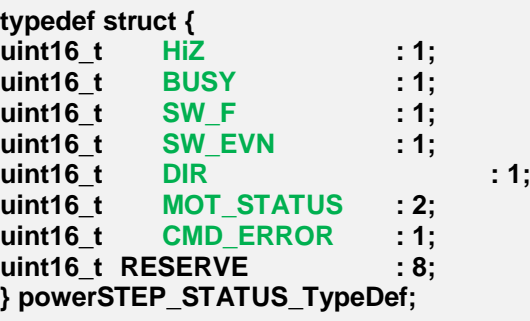

**HiZ** – phases Z-state: HiZ = 1 – phases deenergized, Hiz = 0 – phases energized;

**BUSY** – standby: BUSY = 1 – the Controller is ready for the next command, BUSY = 0 – the Controller is executing a previous instruction;

 $SW_F - SW_F = 1$  – the function SW is turned ON, SW<sub>-F</sub> = 0 – the function SW is turned OFF;

**SW\_EVN** – the flag of SW event: SW =  $1$  – the event happened, SW =  $0$  – not happened;

**DIR** – rotation direction: DIR =  $1$  – forward rotation, DIR =  $0$  – backward rotation;

**MOT\_STATUS** – motor running state: MOT\_STATUS = 0 – motor stop, MOT\_STATUS = 1 – motor accelerates,

MOT STATUS =  $2$  – motor decelerates, MOT STATUS =  $3$  – steady rotation of the motor;

**CMD\_ERROR** – command executing error: CMD\_ERROR = 1 – error; : CMD\_ERROR = 0 – no error.

# **5.2 Possible meanings of the field ERROR\_OR\_COMMAND**

Numerical values of the field ERROR\_OR\_COMMAND start from 0 and gradually-increase. The list of possible values is the next:

**OK** - command accepted without errors; **OK\_ACCESS** - successful authentication (the User has got access to the Controller control); **ERROR\_ACCESS** - authentication error (the User has not got access to the Controller control); **ERROR\_ACCESS\_TIMEOUT** – authentication timeout is not elapsed (authentication timeout is 1 sec); **ERROR XOR** - checksum error; **ERROR\_NO\_COMMAND** - the command does not exist;<br>**ERROR\_LEN** - the packet length error: - the packet length error; **ERROR\_RANGE** - exceeding values limits; **ERROR\_WRITE** - writing error; **ERROR\_READ** - reading error; **ERROR\_PROGRAMS** - program error; **ERROR\_WRITE\_SETUP NO\_NEXT** - no next command; **END\_PROGRAMS** - end of program; **COMMAND\_GET\_STATUS\_IN\_EVENT** – the field RETURN\_DATA contains the bit map of input signals; **COMMAND\_GET\_MODE** - the field RETURN\_DATA contains the bit map of the Controller parameters; **COMMAND\_GET\_ABS\_POS** - the field RETURN\_DATA contains the current position of the stepper motor (measured as steps); **COMMAND\_GET\_EL\_POS** - the field RETURN\_DATA contains the current electrical position of the rotor; **COMMAND\_GET\_SPEED** - the field RETURN\_DATA contains the current motor speed; **COMMAND\_GET\_MIN\_SPEED** - the field RETURN\_DATA contains the current set minimum motor speed; **COMMAND\_GET\_MAX\_SPEED** - the field RETURN\_DATA contains the current set maximum motor speed; **COMMAND\_GET\_STACK** - the field RETURN\_DATA contains information about executing program number and command number; **STATUS RELE SET** – relay is turned ON: **STATUS\_RELE\_CLR** – relay is turned OFF;

# **6. The executing commands SMSD\_CMD\_Type**

The executing commands structure SMSD\_CMD\_TYPE is the next:

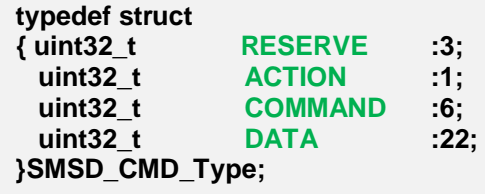

**RESERVE** – 3 bit field, not used;

**ACTION** - 1 bit field – for internal use, send as 0;

**COMMAND** - 6 bits field - the executing command code;

**DATA** - 22 bits field - the command parameter; if the command doesn't need a parameter, this field value = 0x00 (22 bits are filled in with 0).

The whole structure size is always 4 bytes.

The structure SMSD\_CMD\_Type is used in data transmission packets, which include executing commands: CMD\_TYPE = CODE\_CMD\_POWERSTEP01, CODE\_CMD\_POWERSTEP01\_W\_MEM0…MEM3, CODE\_CMD\_POWERSTEP01\_R\_MEM0...MEM3.

Numerical values of the field COMMAND start from 0 and gradually-increase. List of executing commands codes is below:

0x00 CMD PowerSTEP01 END, 0x01 CMD PowerSTEP01 GET SPEED. 0x02 CMD PowerSTEP01 STATUS IN EVENT, 0x03 CMD PowerSTEP01 SET MODE, 0x04 CMD\_PowerSTEP01\_GET\_MODE, 0x05 CMD\_PowerSTEP01\_SET\_MIN\_SPEED, 0x06 CMD\_PowerSTEP01\_SET\_MAX\_SPEED, 0x07 CMD\_PowerSTEP01\_SET\_ACC, 0x08 CMD\_PowerSTEP01\_SET\_DEC, 0x09 CMD PowerSTEP01 SET FS SPEED, 0x0A CMD\_PowerSTEP01\_SET\_MASK\_EVENT 0x0B CMD PowerSTEP01 GET ABS POS, 0x0C CMD PowerSTEP01 GET EL POS, 0x0D CMD\_PowerSTEP01\_GET\_STATUS\_AND\_CLR, 0x0E CMD\_PowerSTEP01\_RUN\_F, 0x0F CMD PowerSTEP01 RUN R, 0x10 CMD PowerSTEP01 MOVE F. 0x11 CMD PowerSTEP01 MOVE R, 0x12 CMD PowerSTEP01 GO TO F, 0x13 CMD PowerSTEP01 GO TO R, 0x14 CMD PowerSTEP01 GO UNTIL F. 0x15 CMD PowerSTEP01 GO UNTIL R, 0x16 CMD PowerSTEP01 SCAN ZERO F 0x17 CMD\_PowerSTEP01\_SCAN\_ZERO\_R, 0x18 CMD PowerSTEP01 SCAN LABEL F, 0x19 CMD\_PowerSTEP01\_SCAN\_LABEL\_R, 0x1A CMD\_PowerSTEP01\_GO\_ZERO, 0x1B CMD\_PowerSTEP01\_GO\_LABEL, 0x1C CMD\_PowerSTEP01\_GO\_TO, 0x1D CMD\_PowerSTEP01 RESET POS. 0x1E CMD PowerSTEP01 RESET POWERSTEP01, 0x1F CMD PowerSTEP01\_SOFT\_STOP, 0x20 CMD\_PowerSTEP01\_HARD\_STOP, 0x21 CMD\_PowerSTEP01\_SOFT\_HI\_Z, 0x22 CMD\_PowerSTEP01\_HARD\_HI\_Z, 0x23 CMD\_PowerSTEP01\_SET\_WAIT, 0x24 CMD\_PowerSTEP01\_SET\_RELE, 0x25 CMD\_PowerSTEP01\_CLR\_RELE,

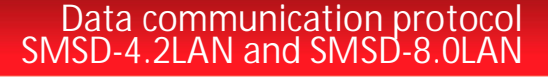

https://smd.ee

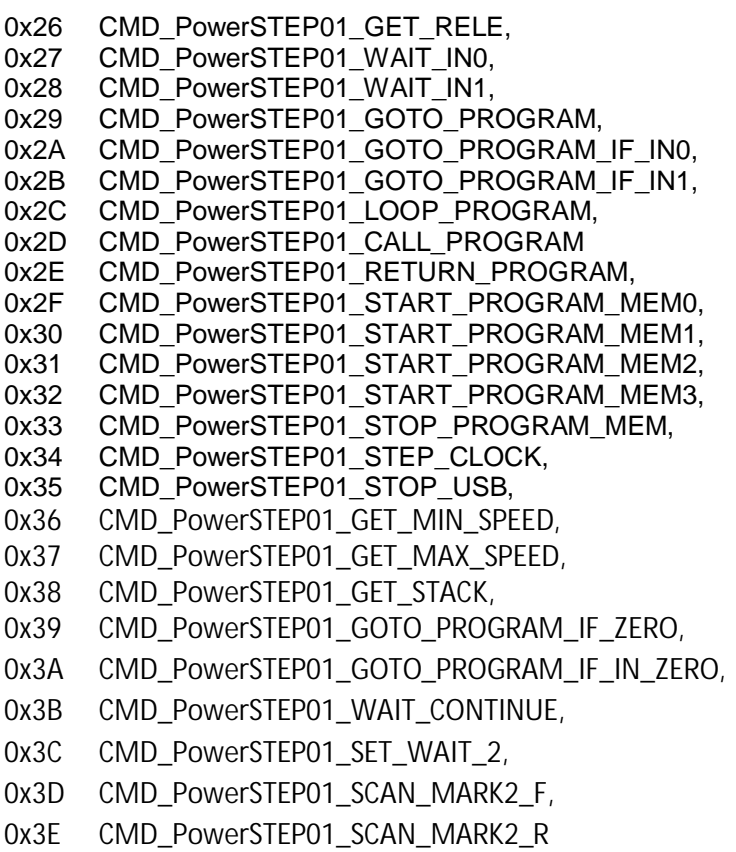

The bit mapping of the SMSD\_CMD\_Type structure:

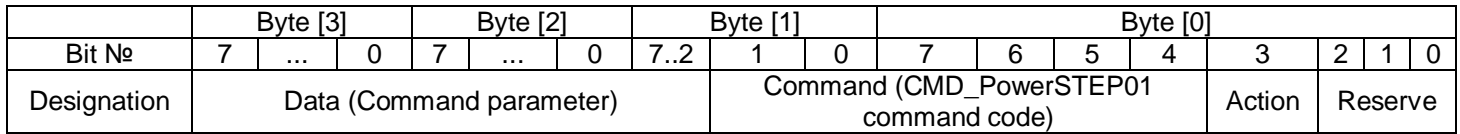

## **6. 1 Executing command CMD\_PowerSTEP01\_END**

The executing CMD\_PowerSTEP01\_END = 0x00 is intended to mark the end of executing program. Bit mapping of the SMSD\_CMD\_Type structure:

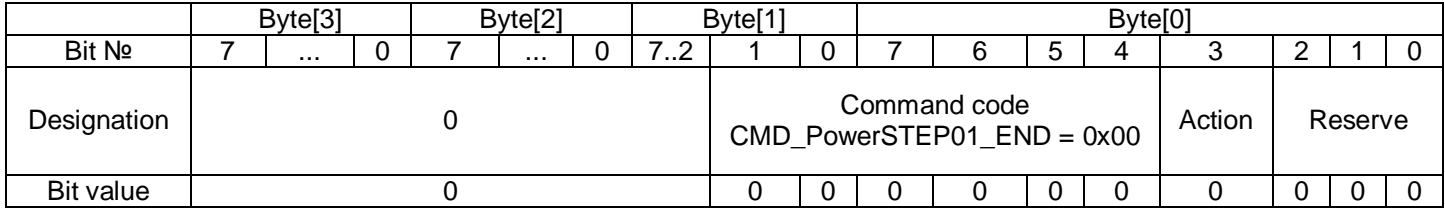

#### **6.2 Executing command CMD\_PowerSTEP01\_GET\_SPEED**

The executing command CMD\_PowerSTEP01\_GET\_SPEED = 0x01 is intended for reading of the current motor speed.

The important notice: for the correct response to the CMD\_PowerSTEP01\_GET\_SPEED command the minimum speed should be set = 0x00 by command CMD\_PowerSTEP01\_SET\_MIN\_SPEED before sending the command CMD\_PowerSTEP01\_GET\_SPEED. Otherwise the result could be wrong for low speed movement and stops.

Below is an example of data transmission packet for reading the current speed in a real-time mode:

https://smd.ee From the User:

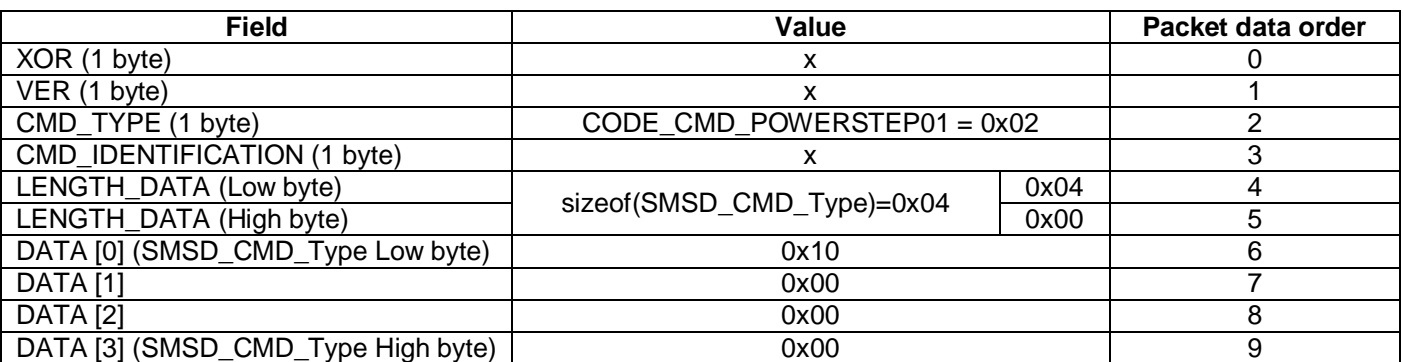

DATA field of the packet = SMSD\_CMD\_Type structure, which contains the command CMD\_PowerSTEP01\_GET\_SPEED.

Bit mapping of the SMSD\_CMD\_Type structure:

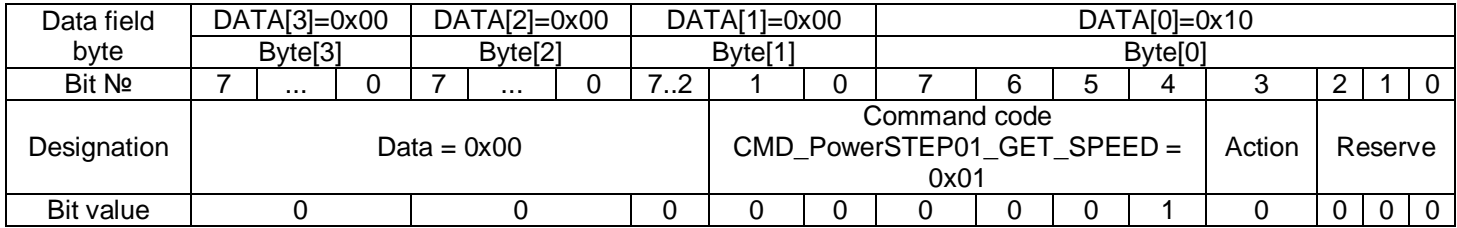

The bit mapping of the SMSD CMD Type structure is the same for all the executing commands.

As a response the Controller sends a data transmission packet with CMD\_TYPE = CODE\_CMD\_RESPONSE, the DATA field of the packet contains COMMANDS\_RETURN\_DATA\_Type:  $\overline{ERROR}$  \_OR\_COMMAND = COMMAND\_GET\_SPEED, RETURN\_DATA – the value of the current motor speed.

From the controller:

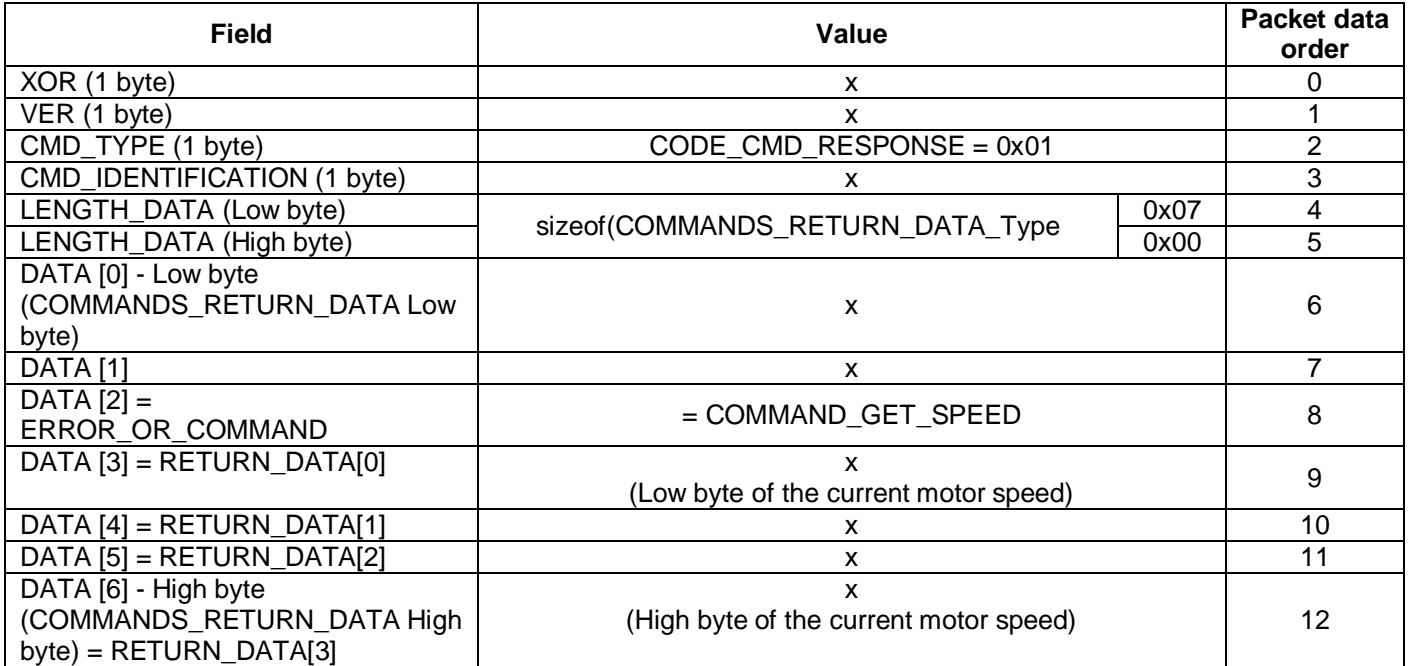

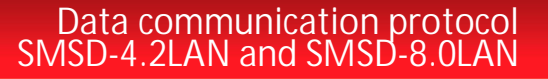

# **6.3 Executing command CMD\_PowerSTEP01\_STATUS\_IN\_EVENT**

The executing command CMD\_PowerSTEP01\_STATUS\_IN\_EVENT = 0x02 is intended for reading information about current signals inputs state.

#### Bit mapping of the SMSD\_CMD\_Type structure:

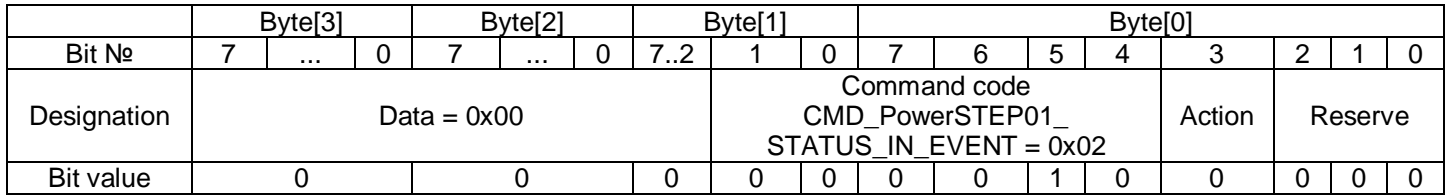

As a response the Controller sends a data transmission packet with  $CMD_$  TYPE  $=$ CODE\_CMD\_RESPONSE, the DATA field of the packet contains COMMANDS\_RETURN\_DATA\_Type: ERROR\_OR\_COMMAND = COMMAND\_GET\_STATUS\_IN\_EVENT, RETURN\_DATA – the bit mapping of inputs state:

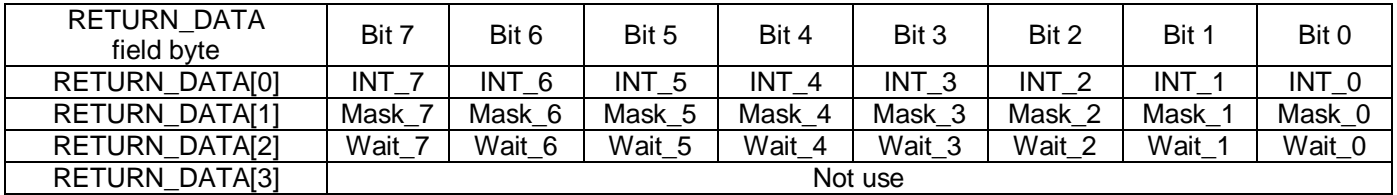

 $INT_X$  – Event at the input X: 1 – happened, 0 – not happened;

Mask  $X$  – Masking of the input X;

Wait $\chi$  – Waiting of the input X.

#### **6.4 Executing command CMD\_PowerSTEP01\_SET\_MODE**

The executing command CMD\_PowerSTEP01\_SET\_MODE = 0x03 is intended for setting motor and control parameters.

Bit mapping of the SMSD\_CMD\_Type structure:

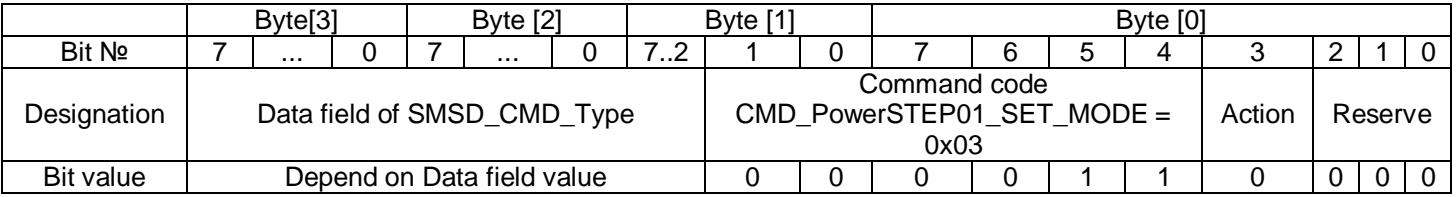

#### Bit mapping of the Data field of the SMSD\_CMD\_Type structure:

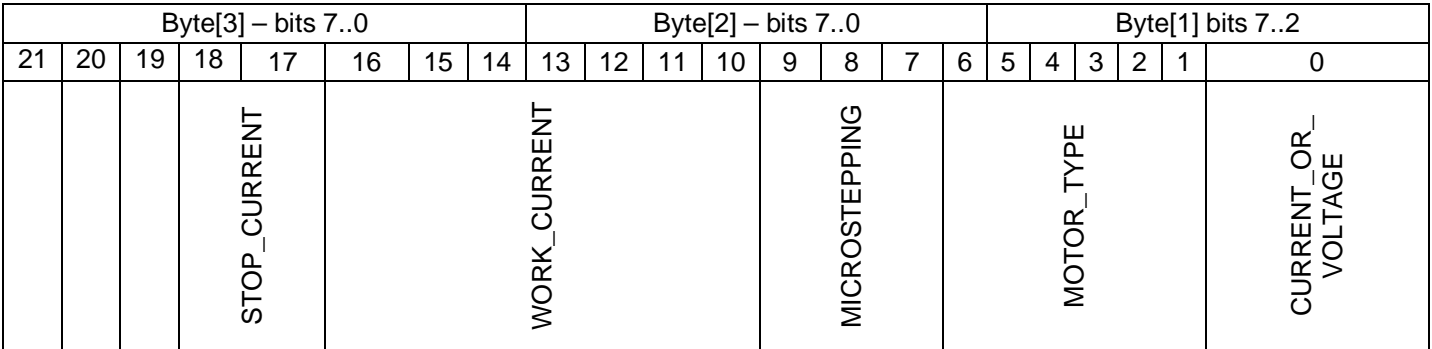

CURRENT\_OR\_VOLTAGE - motor control mode:

0 – voltage mode,

1 – current mode

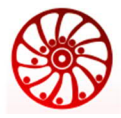

https://smd.ee

MOTOR\_TYPE – motor type for the voltage control mode:

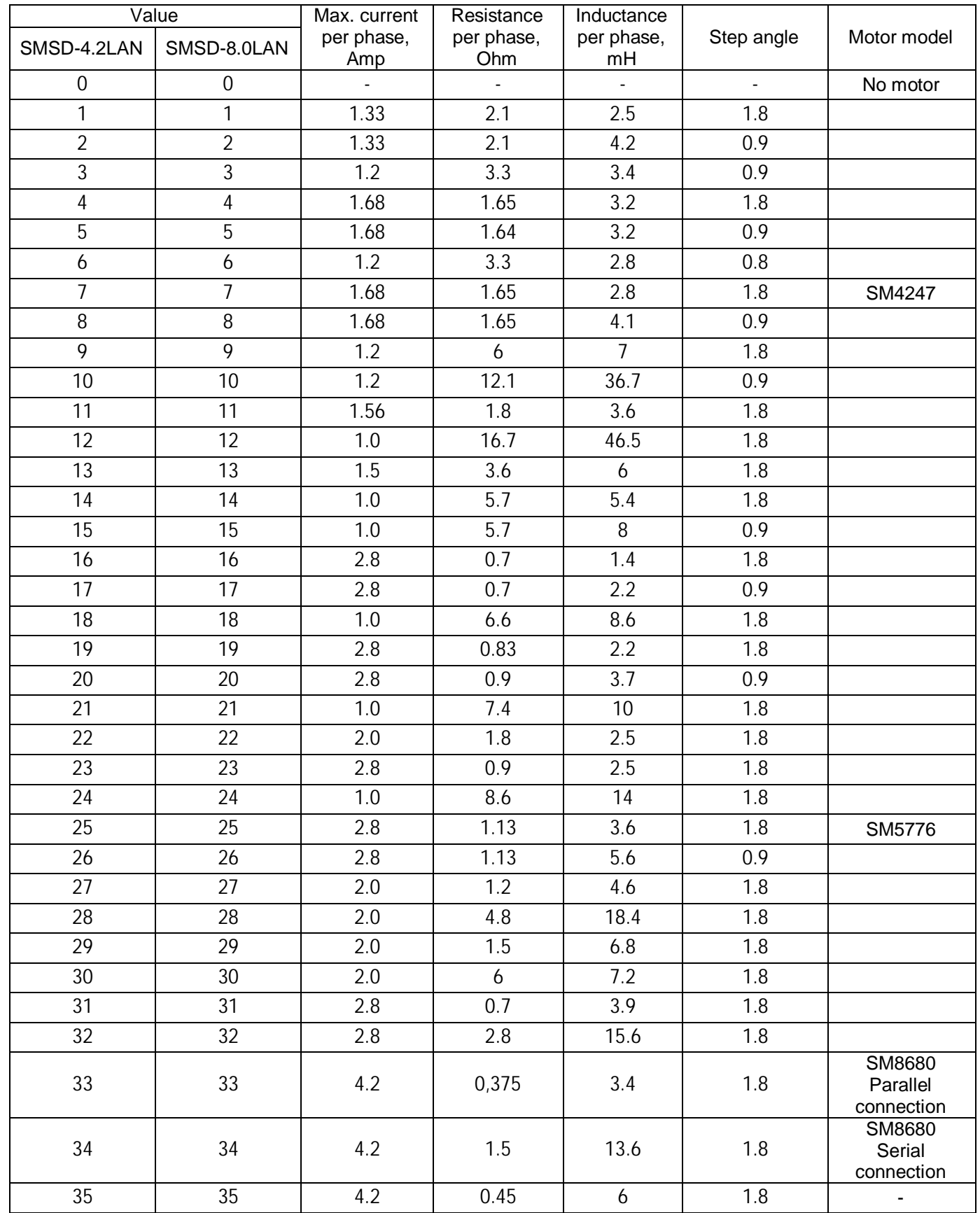

https://smd.ee

# **Data communication protocol SMSD-4.2LAN and SMSD-8.0LAN**

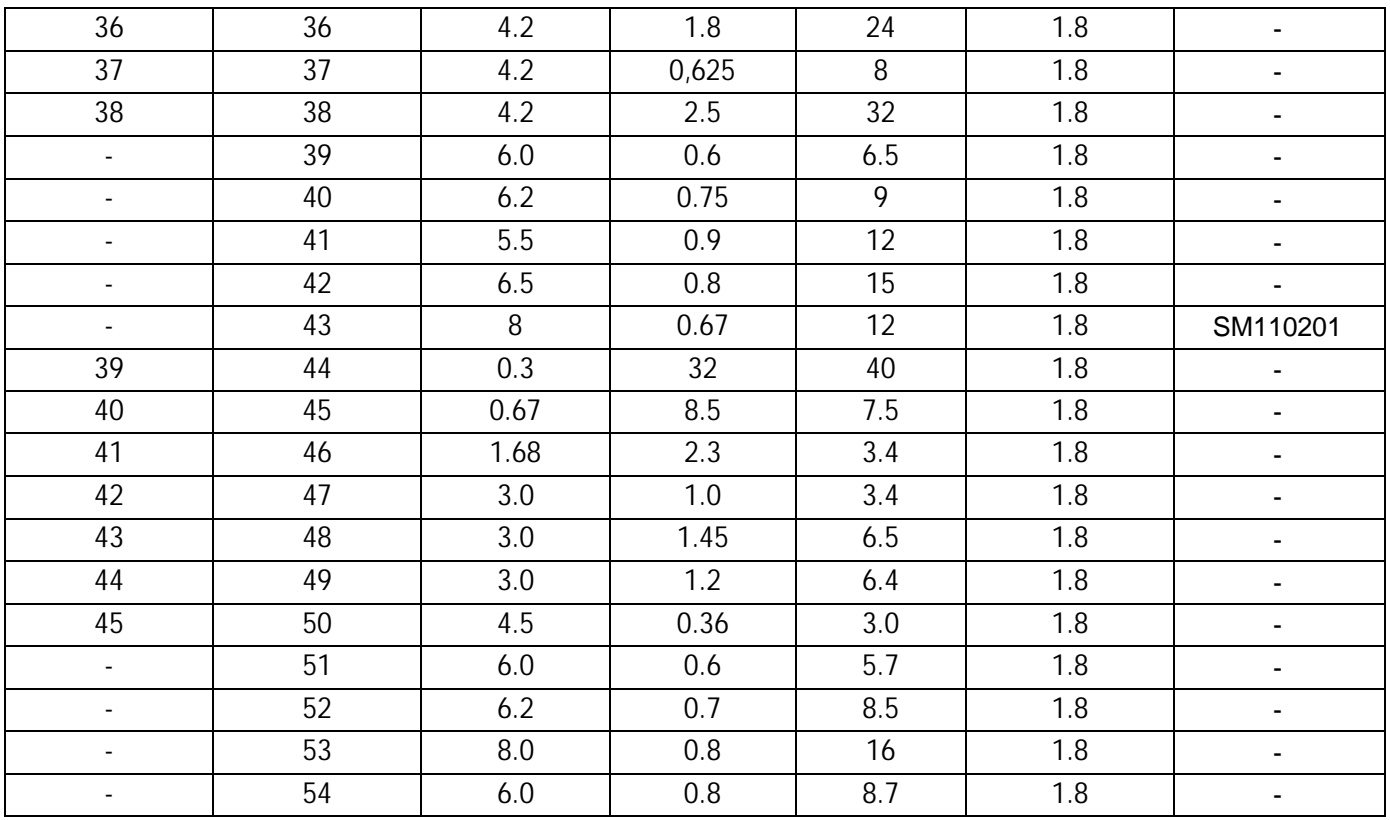

MICROSTEPPING – the motor main step dividing:

- 0 Microstepping: 1
- 1 Microstepping: 1/2
- 2 Microstepping: 1/4
- 3 Microstepping: 1/8
- 4 Microstepping: 1/16
- 5 Microstepping: 1/32
- 6 Microstepping: 1/64
- 7 Microstepping: 1/128

WORK\_CURRENT – operating current for the current control mode. The motor operation current is calculated as 0.1Amp\*Value; 1<=Value<=80. Available range for controllers SMSD-4.2LAN: 1 - 42; for controllers SMSD-8.0LAN: 1 – 80. The values are the next:

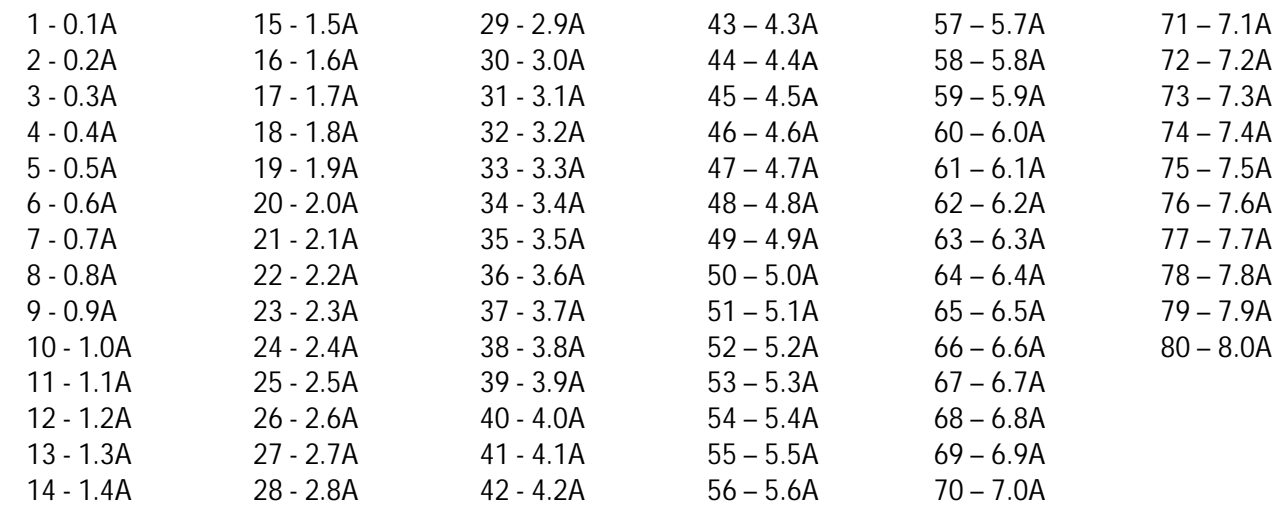

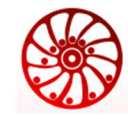

STOP CURRENT – holding current – as a percentage of an operating current:

- 0 25%
- 1 50%
- 2 75%
- 3 100%

As a response the Controller sends a data transmission packet with CMD TYPE  $=$ CODE\_CMD\_RESPONSE, the DATA field of the packet contains COMMANDS\_RETURN\_DATA\_Type: ERROR\_OR\_COMMAND = OK.

## **6.5 Executing command CMD\_PowerSTEP01\_GET\_MODE**

The executing command CMD\_PowerSTEP01\_GET\_MODE = 0x04 is intended for reading motor control parameters from the controller.

Bit mapping of the SMSD\_CMD\_Type structure:

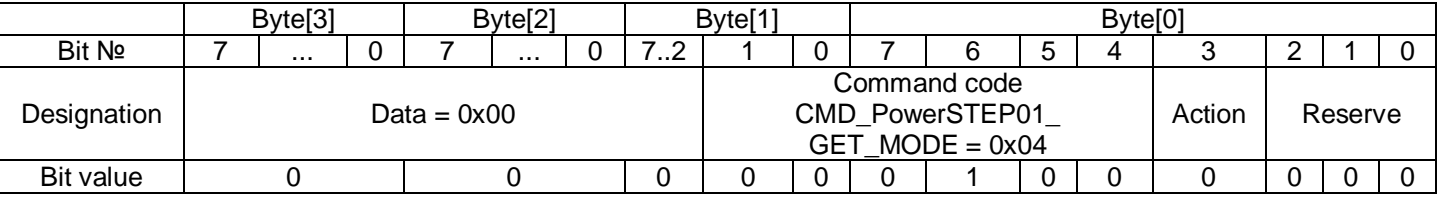

As a response the Controller sends a data transmission packet with CMD TYPE  $=$ CODE\_CMD\_RESPONSE, the DATA field of the packet contains COMMANDS\_RETURN\_DATA\_Type: ERROR\_OR\_COMMAND = COMMAND\_GET\_MODE, RETURN\_DATA contains the information about motor and control parameters:

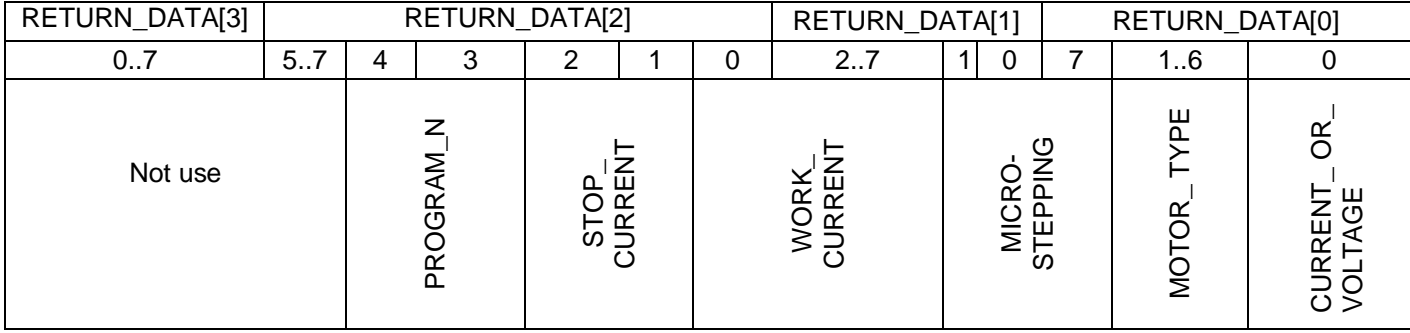

Fields STOP\_CURRENT, WORK\_CURRENT, MICROSTEPPING, MOTOR\_TYPE, CURRENT\_OR\_VOLTAGE are the same as in the executing command CMD\_PowerSTEP01\_SET\_MODE.

Field PROGRAM\_N contains a number of program, which is available to be started by external signals.

## **6.6 Executing command CMD\_PowerSTEP01\_SET\_MIN\_SPEED**

The executing command CMD\_PowerSTEP01\_SET\_MIN\_SPEED =  $0x05$  is intended for setting the motor minimum speed. The DATA field should contain the speed value in range  $0 - 950$  steps/sec. Attention: the speed commands are always set as full steps per second.

Bit mapping of the SMSD\_CMD\_Type structure:

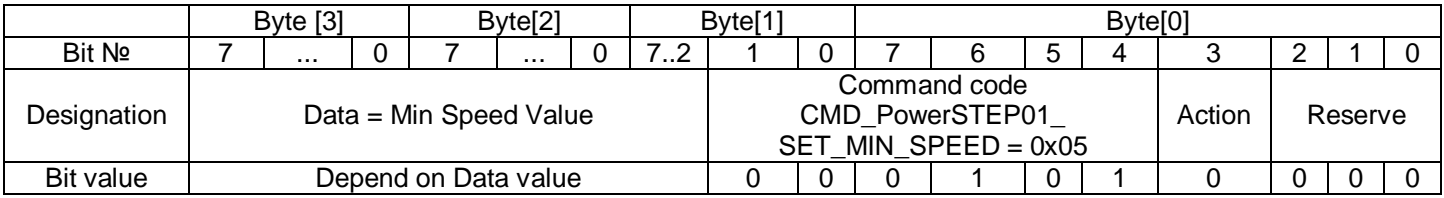

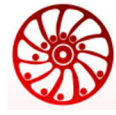

**SMART MOTOR DEVICES** 

As a response the Controller sends a data transmission packet with CMD\_TYPE  $=$ CODE\_CMD\_RESPONSE, the DATA field of the packet contains COMMANDS\_RETURN\_DATA\_Type: ERROR\_OR\_COMMAND = OK.

## **6.7 Executing command CMD\_PowerSTEP01\_SET\_MAX\_SPEED**

The executing command CMD\_PowerSTEP01\_SET\_MAX\_SPEED = 0x06 is intended for setting the motor maximum speed. The DATA field should contain the speed value in range 16 – 15600 steps/sec. Attention: the speed commands are always set as full steps per second.

Bit mapping of the SMSD\_CMD\_Type structure:

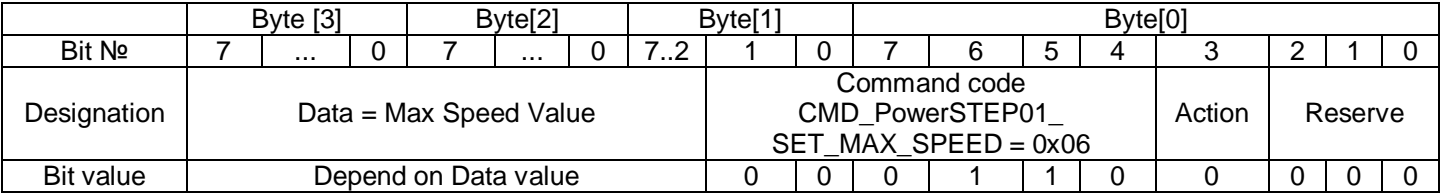

As a response the Controller sends a data transmission packet with CMD TYPE  $=$ CODE\_CMD\_RESPONSE, the DATA field of the packet contains COMMANDS\_RETURN\_DATA\_Type: ERROR\_OR\_COMMAND = OK.

## **6.8 Executing command CMD\_PowerSTEP01\_SET\_ACC**

The executing command CMD\_PowerSTEP01\_SET\_ACC =  $0x07$  is intended for setting the motor acceleration to getting the motor maximum speed. The DATA field should contain the acceleration value in range 15 – 59000 steps/se $c^2$ .

Attention: the speed commands are always set as full steps per second.

Bit mapping of the SMSD\_CMD\_Type structure:

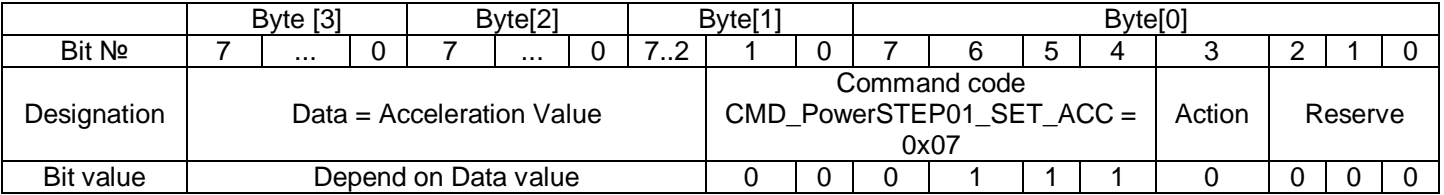

As a response the Controller sends a data transmission packet with CMD\_TYPE = CODE\_CMD\_RESPONSE, the DATA field of the packet contains COMMANDS\_RETURN\_DATA\_Type: ERROR\_OR\_COMMAND = OK.

## **6.9 Executing command CMD\_PowerSTEP01\_SET\_DEC**

The executing command CMD\_PowerSTEP01\_SET\_DEC = 0x08 is intended for setting the motor deceleration. The DATA field should contain the DECELERATION value in range 15 - 59000 steps/sec<sup>2</sup>.

Bit mapping of the SMSD\_CMD\_Type structure:

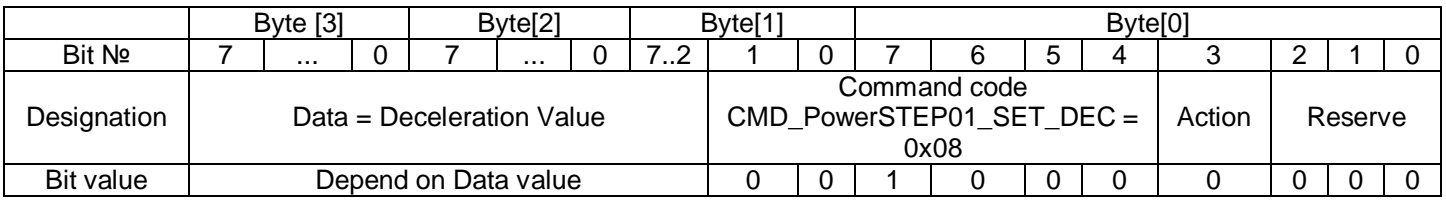

As a response the Controller sends a data transmission packet with CMD\_TYPE  $=$ CODE\_CMD\_RESPONSE, the DATA field of the packet contains COMMANDS\_RETURN\_DATA\_Type: ERROR OR COMMAND = OK.

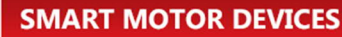

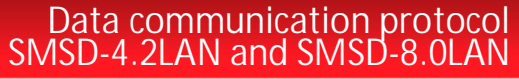

# **6.10 Executing command CMD\_PowerSTEP01\_SET\_FS\_SPEED**

The executing command CMD\_PowerSTEP01\_SET\_FS\_SPEED = 0x09 is intended for setting the running speed, when the motor switches to a full step mode. The DATA field should contain the speed value in range 15 – 15600 steps/sec.

Attention: the speed commands are always set as full steps per second.

Bit mapping of the SMSD\_CMD\_Type structure:

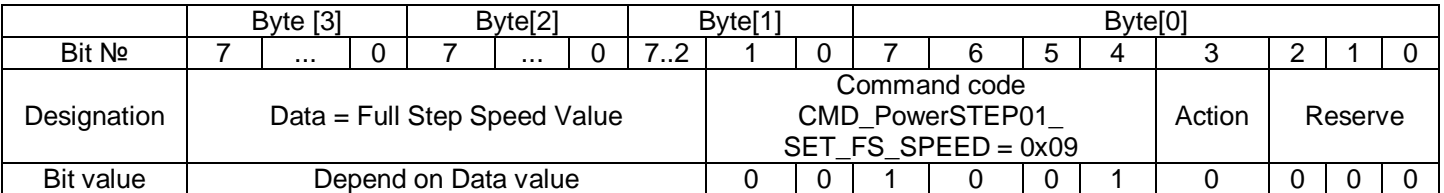

As a response the Controller sends a data transmission packet with CMD TYPE  $=$ CODE\_CMD\_RESPONSE, the DATA field of the packet contains COMMANDS\_RETURN\_DATA\_Type: ERROR\_OR\_COMMAND = OK.

## **6.11 Executing command CMD\_PowerSTEP01\_SET\_MASK\_EVENT**

The executing command CMD\_PowerSTEP01\_SET\_MASK\_EVENT = 0x0A is intended for masking input signals. If the input signal MASK value  $= 1$  – the Controller handles the signal state at the physical input. If the signal MASK is 0 – the controller doesn't take a care the physical input state.

Bit mapping of the SMSD\_CMD\_Type structure:

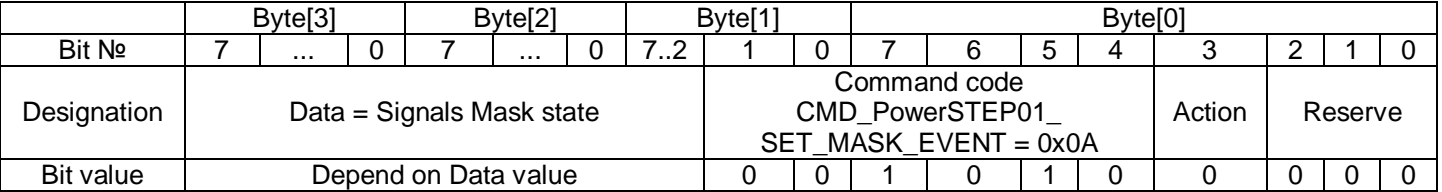

The Data bit mapping:

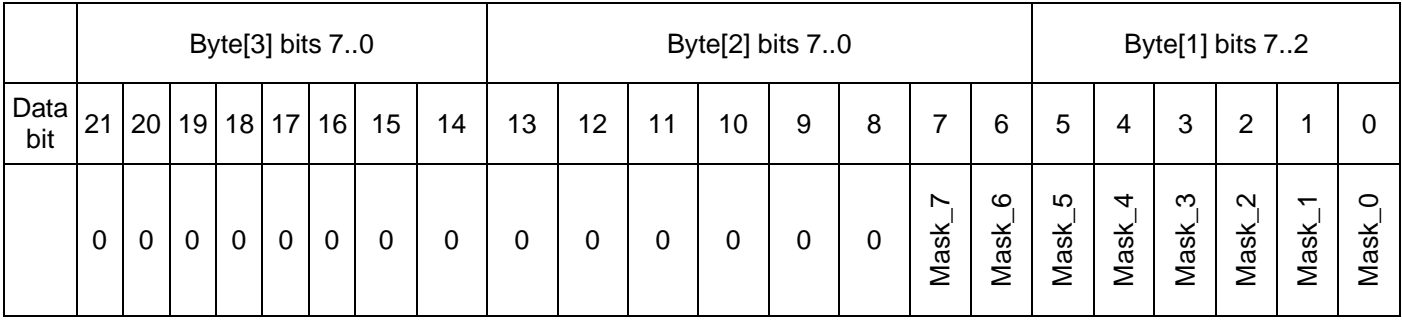

Mask  $X$  – Masking of the input X.

As a response the Controller sends a data transmission packet with CMD  $TYPE =$ CODE\_CMD\_RESPONSE, the DATA field of the packet contains COMMANDS\_RETURN\_DATA\_Type: ERROR\_OR\_COMMAND = OK.

## **6.12 Executing command CMD\_PowerSTEP01\_GET\_ABS\_POS**

The executing command CMD\_PowerSTEP01\_GET\_ABS\_POS = 0x0B is intended for reading the current motor position.

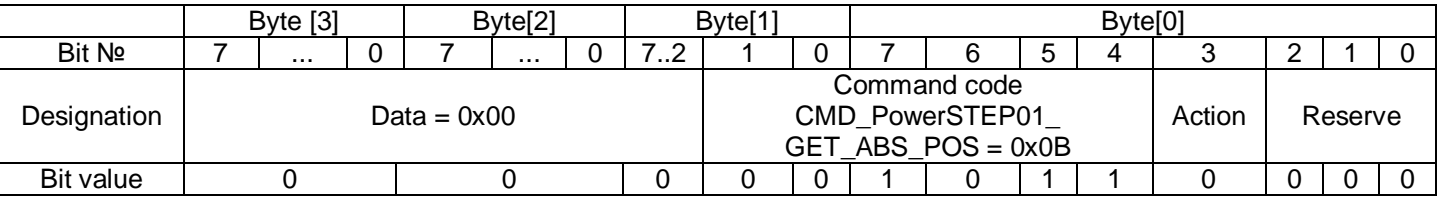

As a response the Controller sends a data transmission packet with CMD TYPE  $=$ CODE\_CMD\_RESPONSE, the DATA field of the packet contains COMMANDS\_RETURN\_DATA\_Type: ERROR\_OR\_COMMAND = COMMAND\_GET\_ABS\_POS, RETURN\_DATA contains the value of the motor current position in a range –(2^21)…+(2^21-1).

## **6.13 Executing command CMD\_PowerSTEP01\_GET\_EL\_POS**

The executing command CMD\_PowerSTEP01\_GET\_EL\_POS = 0x0C is intended for reading the current motor electrical microstepping position.

Bit mapping of the SMSD\_CMD\_Type structure:

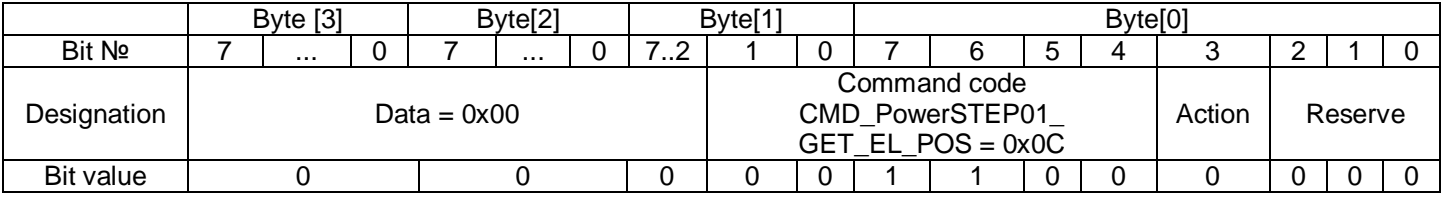

As a response the Controller sends a data transmission packet with CMD\_TYPE = CODE\_CMD\_RESPONSE, the DATA field of the packet contains COMMANDS\_RETURN\_DATA\_Type:  $ERROROROR$  COMMAND = COMMAND GET EL POS, RETURN DATA contains the value of the motor current electrical microstepping position: bits 8,7 – current step, bits 6..0 – current microstep inside the current full step (measured as 1/128 of the full step):

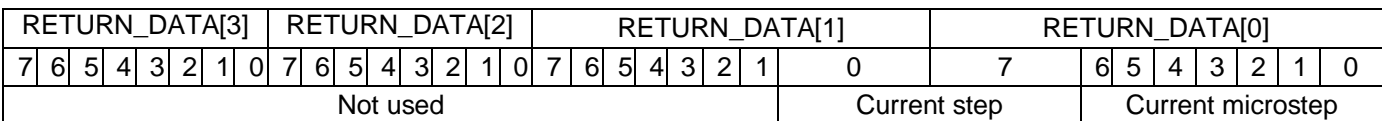

# **6.14 Executing command CMD\_PowerSTEP01\_GET\_STATUS\_AND\_CLR**

The executing command CMD\_PowerSTEP01\_GET\_STATUS\_AND\_CLR = 0x0D is intended for reading the current state of the controller, and the Controller clears all error flags.

Bit mapping of the SMSD\_CMD\_Type structure:

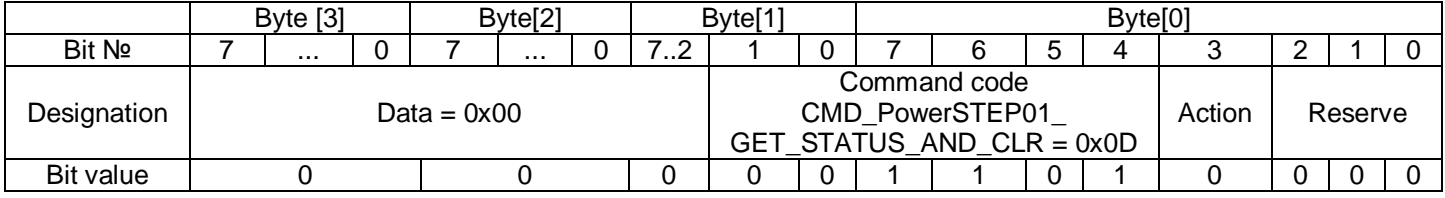

As a response the Controller sends a data transmission packet with CMD TYPE  $=$ CODE\_CMD\_RESPONSE, the DATA field of the packet contains COMMANDS\_RETURN\_DATA\_Type: ERROR\_OR\_COMMAND = OK.

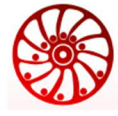

# **6.15 Executing command CMD\_PowerSTEP01\_RUN\_F**

The executing command CMD\_PowerSTEP01\_RUN\_F =  $0x0E$  is intended to start motor rotation in forward direction at designated speed. The DATA field should contain the final rotation speed value in range 15 – 15600 steps/sec.

Attention: the speed commands are always set as full steps per second.

Bit mapping of the SMSD\_CMD\_Type structure:

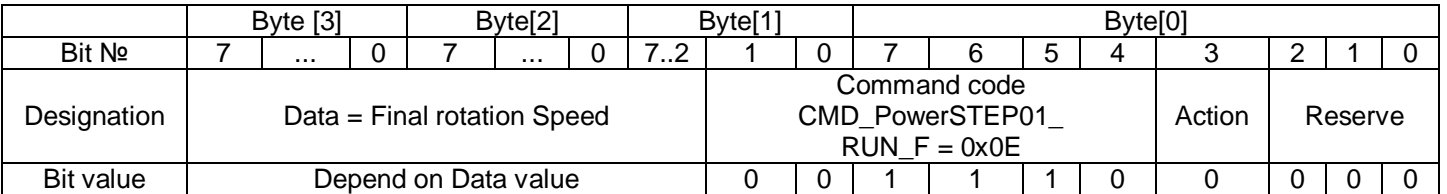

As a response the Controller sends a data transmission packet with CMD TYPE  $=$ CODE\_CMD\_RESPONSE, the DATA field of the packet contains COMMANDS\_RETURN\_DATA\_Type: ERROR\_OR\_COMMAND = OK.

## **6.16 Executing command CMD\_PowerSTEP01\_RUN\_R**

The executing command  $CMD_PowerSTEPO1\_RUN_R = 0x0F$  is intended to start motor rotation in backward direction at designated speed. The DATA field should contain the final rotation speed value in range 15 – 15600 steps/sec.

Attention: the speed commands are always set as full steps per second.

Bit mapping of the SMSD\_CMD\_Type structure:

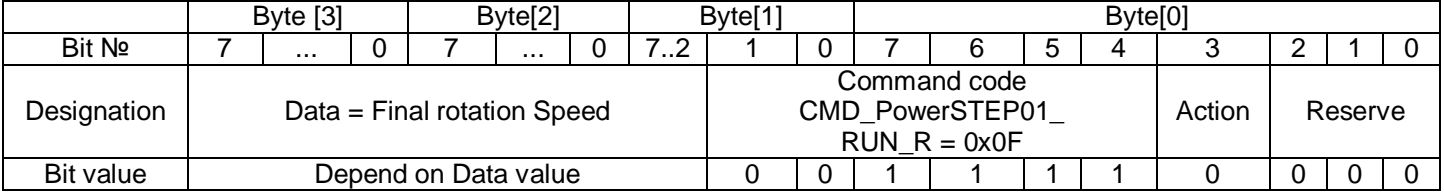

As a response the Controller sends a data transmission packet with CMD  $TYPE =$ CODE\_CMD\_RESPONSE, the DATA field of the packet contains COMMANDS\_RETURN\_DATA\_Type: ERROR OR COMMAND = OK.

## **6.17 Executing command CMD\_PowerSTEP01\_MOVE\_F**

The executing command CMD\_PowerSTEP01\_MOVE\_F =  $0x10$  is intended for motor displacement in forward direction. The DATA field should contain the displacement value in range –(2^21)…+(2^21-1). The motion speed is determined by specified minimum and maximum speed and acceleration value. The motor should be stopped before executing this command (field Mot\_Status of the powerSTEP\_STATUS\_Type structure = 0).

Attention: the speed commands are always set as full steps per second. The motion commands are always set as microstepping measured displacements.

#### Bit mapping of the SMSD\_CMD\_Type structure:

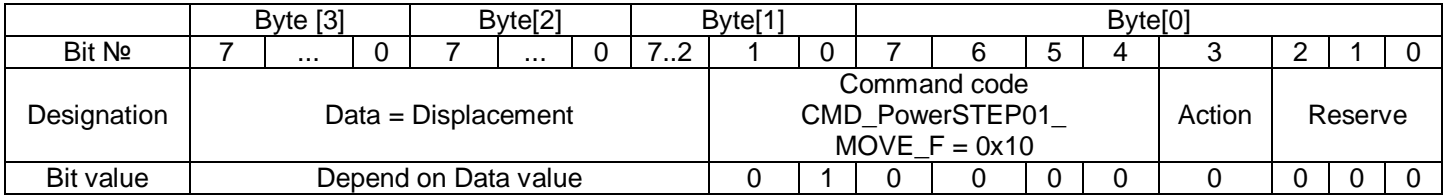

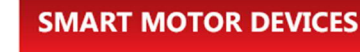

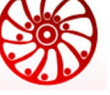

As a response the Controller sends a data transmission packet with CMD\_TYPE  $=$ CODE\_CMD\_RESPONSE, the DATA field of the packet contains COMMANDS\_RETURN\_DATA\_Type: ERROR\_OR\_COMMAND = OK.

## **6.18 Executing command CMD\_PowerSTEP01\_MOVE\_R**

The executing command CMD\_PowerSTEP01\_MOVE\_R =  $0x11$  is intended for motor displacement in backward direction. The DATA field should contain the displacement value in range –(2^21)…+(2^21-1). The motion speed is determined by specified minimum and maximum speed and acceleration value. The motor should be stopped before executing this command (field Mot Status of the powerSTEP\_STATUS\_Type structure = 0).

Attention: the speed commands are always set as full steps per second. The motion commands are always set as microstepping measured displacements.

Bit mapping of the SMSD\_CMD\_Type structure:

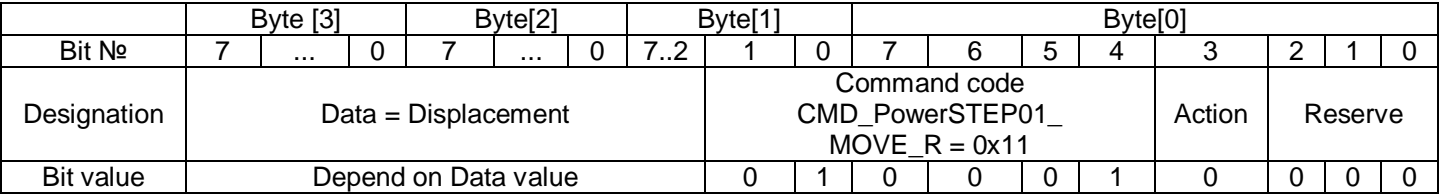

As a response the Controller sends a data transmission packet with CMD TYPE = CODE\_CMD\_RESPONSE, the DATA field of the packet contains COMMANDS\_RETURN\_DATA\_Type: ERROR\_OR\_COMMAND = OK.

# **6.19 Executing command CMD\_PowerSTEP01\_GO\_TO\_F**

The executing command CMD\_PowerSTEP01\_GO\_TO\_F = 0x12 is intended for motor displacement to the specified position in forward direction. The DATA field should contain the position value in range  $-(2^{2}21)...+(2^{2}21-1)$ . The motion speed is determined by specified minimum and maximum speed and acceleration value.

Attention: the speed commands are always set as full steps per second. The motion commands are always set as microstepping measured displacements.

Bit mapping of the SMSD\_CMD\_Type structure:

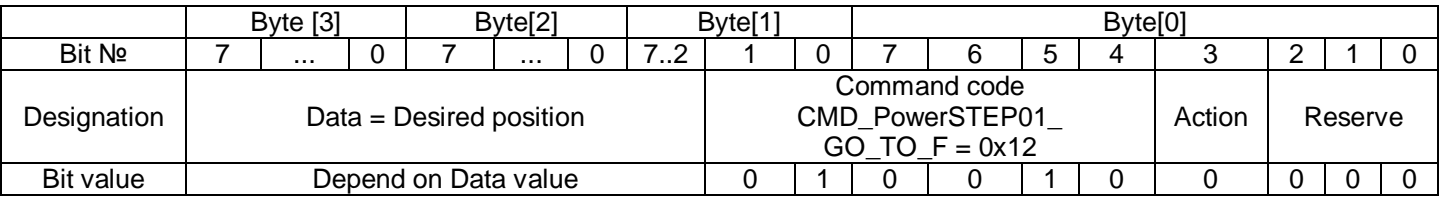

As a response the Controller sends a data transmission packet with CMD  $\top$ YPE = CODE\_CMD\_RESPONSE, the DATA field of the packet contains COMMANDS\_RETURN\_DATA\_Type: ERROR\_OR\_COMMAND = OK.

# **6.20 Executing command CMD\_PowerSTEP01\_GO\_TO\_R**

The executing command CMD\_PowerSTEP01\_GO\_TO\_R = 0x13 is intended for motor displacement to the specified position in backward direction. The DATA field should contain the position value in range:  $-(2^2)$ …+ $(2^2)$ -1). The motion speed is determined by specified minimum and maximum speed and acceleration value.

Attention: the speed commands are always set as full steps per second. The motion commands are always set as microstepping measured displacements.

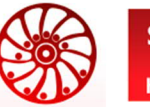

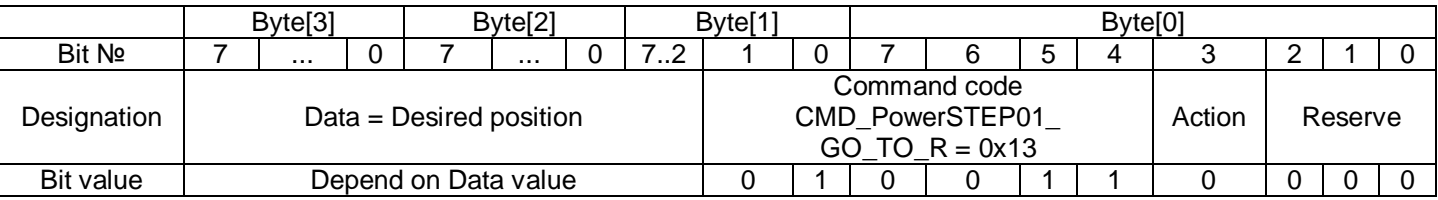

As a response the Controller sends a data transmission packet with CMD TYPE  $=$ CODE\_CMD\_RESPONSE, the DATA field of the packet contains COMMANDS\_RETURN\_DATA\_Type: ERROR\_OR\_COMMAND = OK.

# **6.21 Executing command CMD\_PowerSTEP01\_GO\_UNTIL\_F**

The executing command CMD\_PowerSTEP01\_GO\_UNTIL\_F =  $0x14$  is intended for the motor forward motion at the maximum speed until receiving a signal at the input SW (taking into account the signal masking). After that the motor decelerates and stops. The MASK state of the signal can be changed by the executing command CMD\_PowerSTEP01\_SET\_MASK\_EVENT

Bit mapping of the SMSD\_CMD\_Type structure:

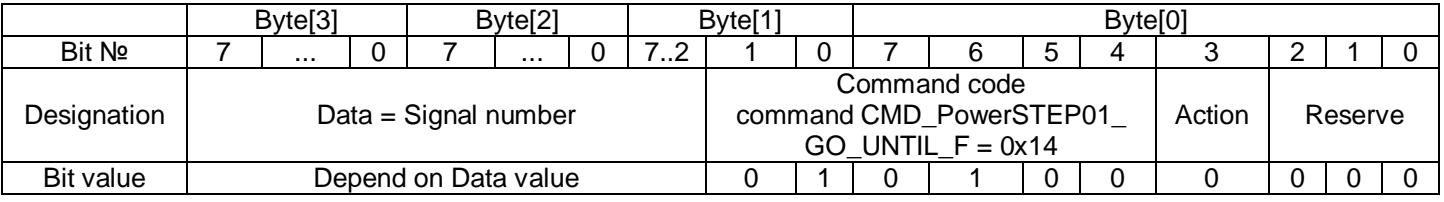

As a response the Controller sends a data transmission packet with CMD  $TYPE =$ CODE\_CMD\_RESPONSE, the DATA field of the packet contains COMMANDS\_RETURN\_DATA\_Type: ERROR\_OR\_COMMAND = OK.

# **6.22 Executing command CMD\_PowerSTEP01\_GO\_UNTIL\_R**

The executing command CMD\_PowerSTEP01\_GO\_UNTIL\_F = 0x14 is intended for the motor backward motion at the maximum speed until receiving a signal at the input SW (taking into account the signal masking). After that the motor decelerates and stops. The MASK state of the signal can be changed by the executing command CMD\_PowerSTEP01\_SET\_MASK\_EVENT

Bit mapping of the SMSD\_CMD\_Type structure:

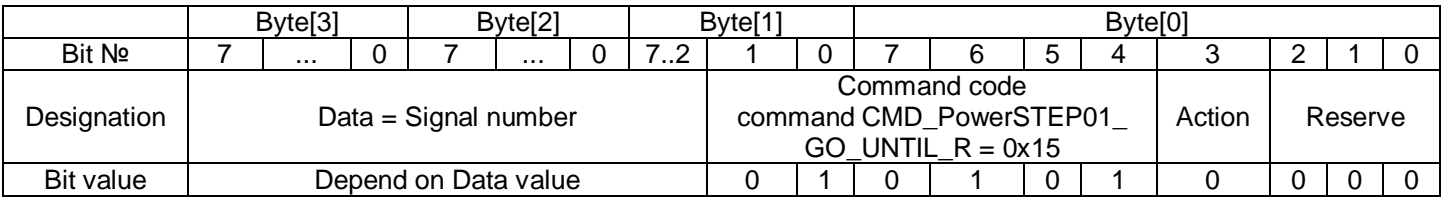

As a response the Controller sends a data transmission packet with CMD TYPE  $=$ CODE\_CMD\_RESPONSE, the DATA field of the packet contains COMMANDS\_RETURN\_DATA\_Type: ERROR OR COMMAND = OK.

# **6.23 Executing command CMD\_PowerSTEP01\_SCAN\_ZERO\_F**

The executing command CMD\_PowerSTEP01\_SCAN\_ZERO\_F =  $0x16$  is intended for searching zero position in a forward direction. The movement continues until signal to SET\_ZERO input received. The DATA field determines the motion speed during searching the zero position.

Attention: the speed commands are always set as full steps per second.

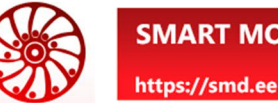

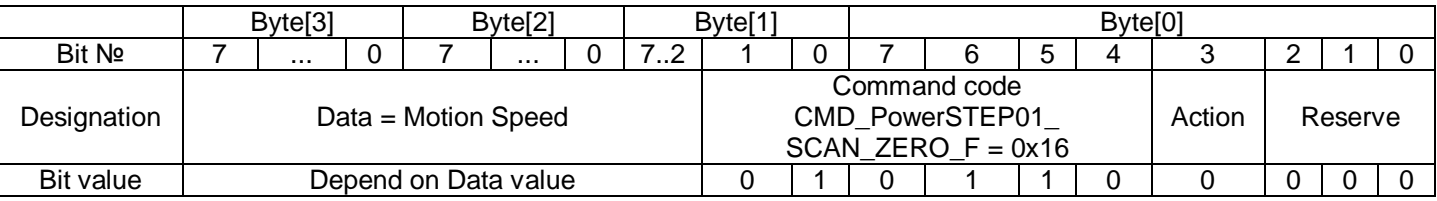

As a response the Controller sends a data transmission packet with CMD TYPE  $=$ CODE\_CMD\_RESPONSE, the DATA field of the packet contains COMMANDS\_RETURN\_DATA\_Type: ERROR\_OR\_COMMAND = OK.

# **6.24 Executing command CMD\_PowerSTEP01\_SCAN\_ZERO\_R**

The executing command  $CMD_PowerSTEPO1\_SCAN_ZERO_R = 0x17$  is intended for searching zero position in a backward direction. The movement continues until signal to SET\_ZERO input received. The DATA field determines the motion speed during searching the zero position.

Attention: the speed commands are always set as full steps per second.

Bit mapping of the SMSD\_CMD\_Type structure:

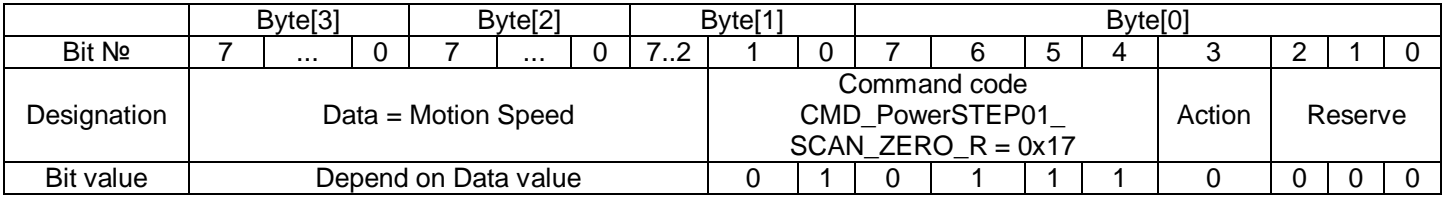

As a response the Controller sends a data transmission packet with CMD  $TYPE =$ CODE\_CMD\_RESPONSE, the DATA field of the packet contains COMMANDS\_RETURN\_DATA\_Type: ERROR\_OR\_COMMAND = OK.

# **6.25 Executing command CMD\_PowerSTEP01\_SCAN\_LABEL\_F**

The executing command CMD\_PowerSTEP01\_SCAN\_LABEL\_F = 0x18 is intended for searching LABEL position in a forward direction. The movement continues until signal to IN1 input received. The DATA field determines the motion speed during searching the LABEL position.

Attention: the speed commands are always set as full steps per second.

Bit mapping of the SMSD\_CMD\_Type structure:

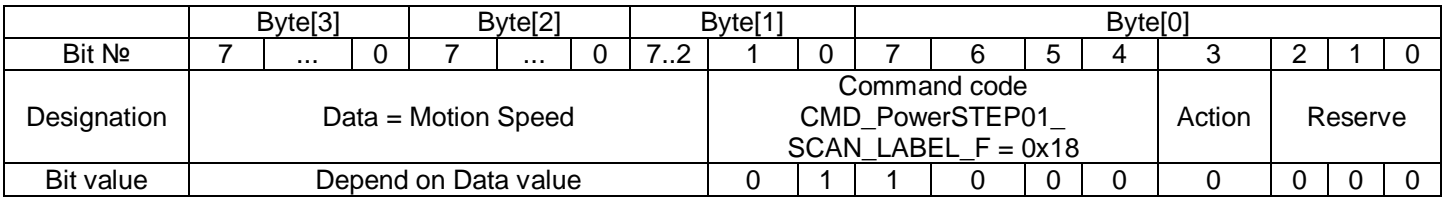

As a response the Controller sends a data transmission packet with CMD TYPE  $=$ CODE\_CMD\_RESPONSE, the DATA field of the packet contains COMMANDS\_RETURN\_DATA\_Type: ERROR\_OR\_COMMAND = OK.

# **6.26 Executing command CMD\_PowerSTEP01\_SCAN\_LABEL\_R**

The executing command CMD\_PowerSTEP01\_SCAN\_LABEL\_R =  $0x19$  is intended for searching LABEL position in a backward direction. The movement continues until signal to IN1 input received. The DATA field determines the motion speed during searching the LABEL position.

Attention: the speed commands are always set as full steps per second.

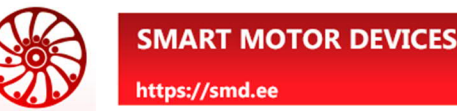

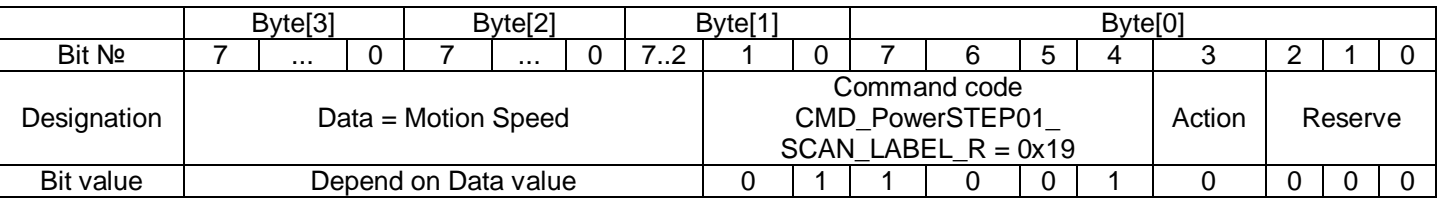

As a response the Controller sends a data transmission packet with CMD TYPE  $=$ CODE\_CMD\_RESPONSE, the DATA field of the packet contains COMMANDS\_RETURN\_DATA\_Type: ERROR\_OR\_COMMAND = OK.

## **6.27 Executing command CMD\_PowerSTEP01\_GO\_ZERO**

The executing command CMD\_PowerSTEP01\_GO\_ZERO = 0x1A is intended for movement to the ZERO position.

Bit mapping of the SMSD\_CMD\_Type structure:

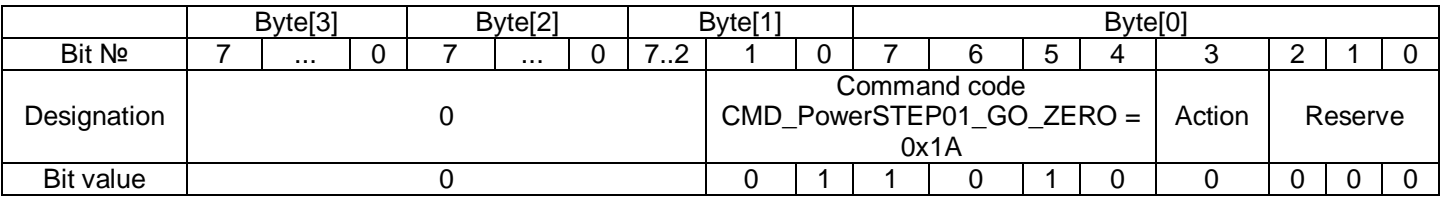

As a response the Controller sends a data transmission packet with CMD TYPE  $=$ CODE\_CMD\_RESPONSE, the DATA field of the packet contains COMMANDS\_RETURN\_DATA\_Type: ERROR\_OR\_COMMAND = OK.

## **6.28 Executing command CMD\_PowerSTEP01\_GO\_LABEL**

The executing command CMD\_PowerSTEP01\_GO\_LABEL = 0x1B is intended for movement to the LABEL position.

#### Bit mapping of the SMSD\_CMD\_Type structure:

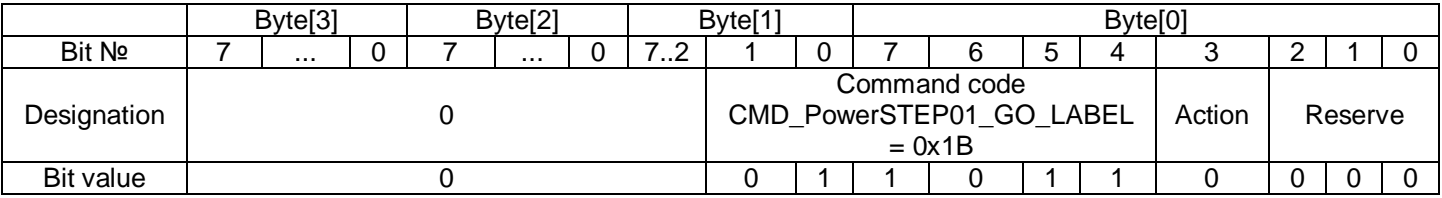

As a response the Controller sends a data transmission packet with CMD  $TYPE =$ CODE\_CMD\_RESPONSE, the DATA field of the packet contains COMMANDS\_RETURN\_DATA\_Type: ERROR\_OR\_COMMAND = OK.

## **6.29 Executing command CMD\_PowerSTEP01\_GO\_TO**

The executing command CMD\_PowerSTEP01\_GO\_TO = 0x1C is intended for the shortest movement to the specified position.

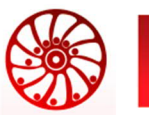

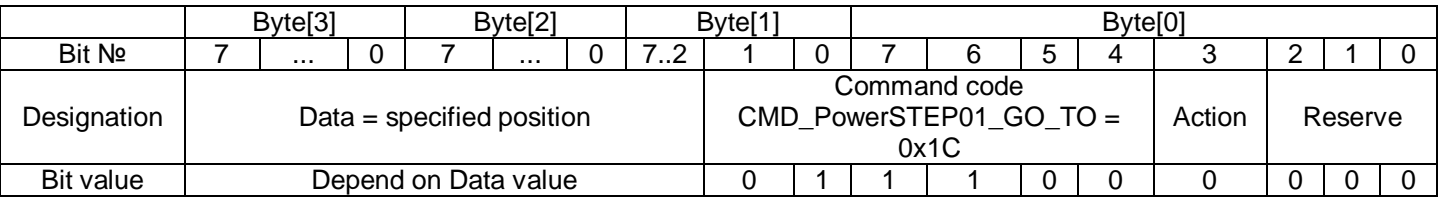

As a response the Controller sends a data transmission packet with CMD TYPE  $=$ CODE\_CMD\_RESPONSE, the DATA field of the packet contains COMMANDS\_RETURN\_DATA\_Type: ERROR\_OR\_COMMAND = OK.

## **6.30 Executing command CMD\_PowerSTEP01\_RESET\_POS**

The executing command CMD\_PowerSTEP01\_RESET\_POS = 0x1D is intended to set ZERO position (to clear internal steps counter and specify a current position as a ZERO position).

Bit mapping of the SMSD\_CMD\_Type structure:

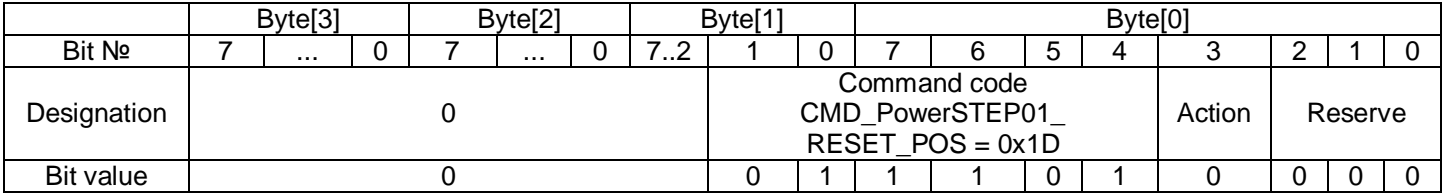

As a response the Controller sends a data transmission packet with CMD TYPE  $=$ CODE\_CMD\_RESPONSE, the DATA field of the packet contains COMMANDS\_RETURN\_DATA\_Type: ERROR\_OR\_COMMAND = OK.

#### **6.31 Executing command CMD\_PowerSTEP01\_RESET\_POWERSTEP01**

The executing command CMD\_PowerSTEP01\_RESET\_POWERSTEP01 =  $0x1E$  is used for hardware and software reset of the stepper motor control module, but not of the whole Controller.

Bit mapping of the SMSD\_CMD\_Type structure:

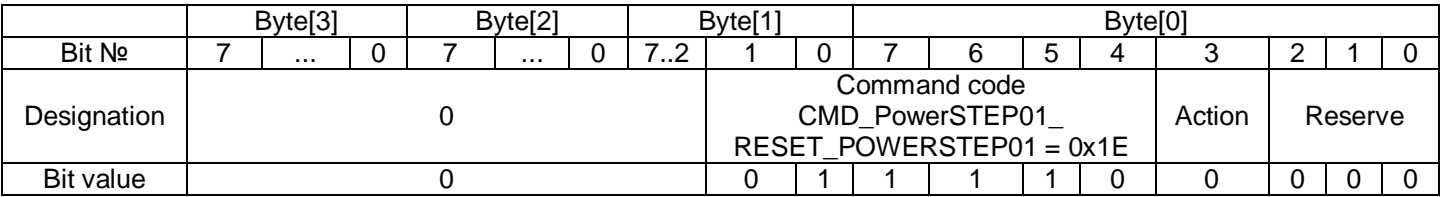

As a response the Controller sends a data transmission packet with CMD\_TYPE = CODE\_CMD\_RESPONSE, the DATA field of the packet contains COMMANDS\_RETURN\_DATA\_Type: ERROR\_OR\_COMMAND = OK.

## **6.32 Executing command CMD\_PowerSTEP01\_SOFT\_STOP**

The executing command CMD\_PowerSTEP01\_SOFT\_STOP = 0x1F is used for smooth decelerating of the stepper motor and stop. After that the motor holds the current position (with preset holding current).

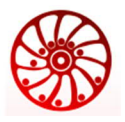

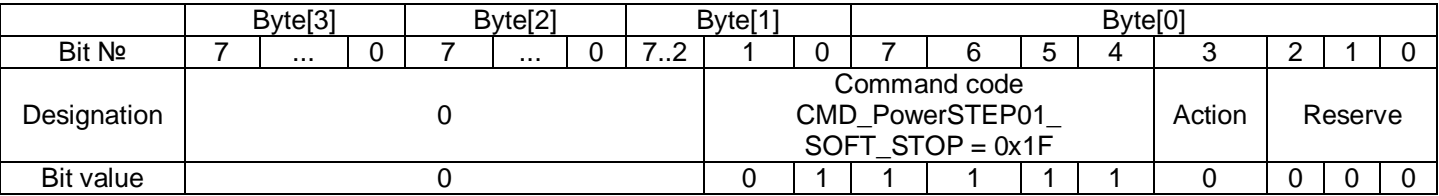

As a response the Controller sends a data transmission packet with CMD TYPE  $=$ CODE\_CMD\_RESPONSE, the DATA field of the packet contains COMMANDS\_RETURN\_DATA\_Type: ERROR\_OR\_COMMAND = OK.

#### **6.33 Executing command CMD\_PowerSTEP01\_HARD\_STOP**

The executing command CMD\_PowerSTEP01\_HARD\_STOP = 0x20 is used for sudden stop of the stepper motor and holding the current position (with preset holding current).

Bit mapping of the SMSD\_CMD\_Type structure:

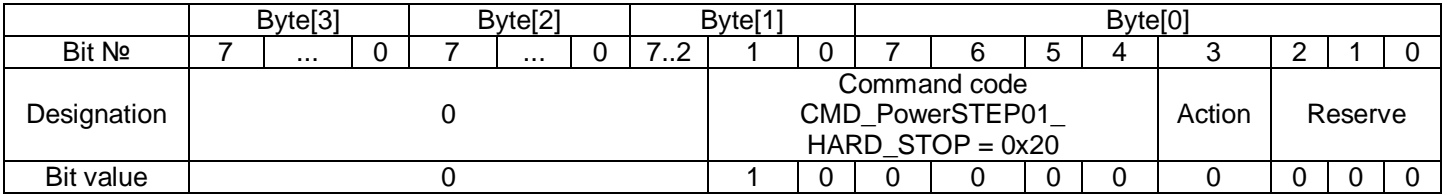

As a response the Controller sends a data transmission packet with CMD TYPE  $=$ CODE\_CMD\_RESPONSE, the DATA field of the packet contains COMMANDS\_RETURN\_DATA\_Type: ERROR\_OR\_COMMAND = OK.

## **6.34 Executing command CMD\_PowerSTEP01\_SOFT\_HI\_Z**

The executing command CMD\_PowerSTEP01\_SOFT\_HI\_Z = 0x21 is used for smooth decelerating of the stepper motor and stop. After that the motor phases are deenergized.

Bit mapping of the SMSD\_CMD\_Type structure:

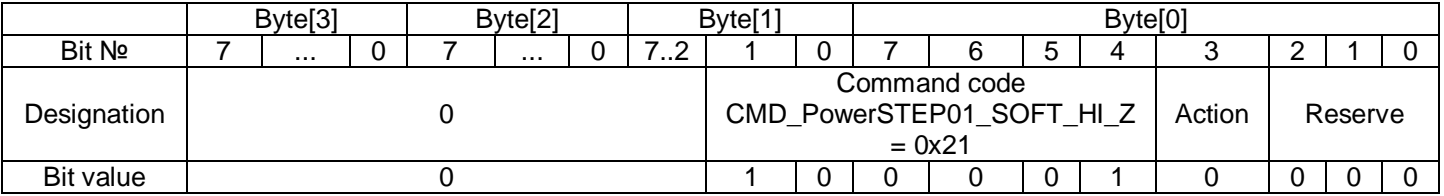

As a response the Controller sends a data transmission packet with CMD  $TYPE =$ CODE\_CMD\_RESPONSE, the DATA field of the packet contains COMMANDS\_RETURN\_DATA\_Type: ERROR\_OR\_COMMAND = OK.

#### **6.35 Executing command CMD\_PowerSTEP01\_HARD\_HI\_Z**

The executing command CMD\_PowerSTEP01\_HARD\_HI\_Z = 0x22 is used for sudden stop of the stepper motor and deenergizing the stepper motor.

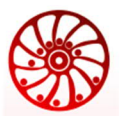

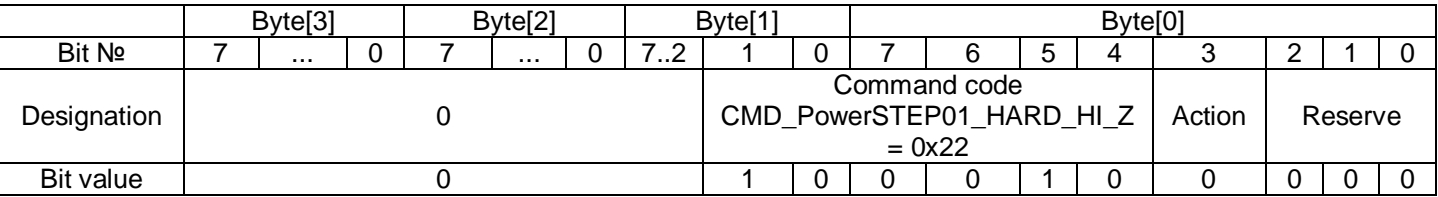

As a response the Controller sends a data transmission packet with CMD TYPE  $=$ CODE\_CMD\_RESPONSE, the DATA field of the packet contains COMMANDS\_RETURN\_DATA\_Type: ERROR\_OR\_COMMAND = OK.

## **6.36 Executing command CMD\_PowerSTEP01\_SET\_WAIT**

The executing command CMD\_PowerSTEP01\_SET\_WAIT = 0x23 is intended for setting pause. The DATA field contains the waiting time measured as ms. Allowed value range 0 – 3600000 ms.

Bit mapping of the SMSD\_CMD\_Type structure:

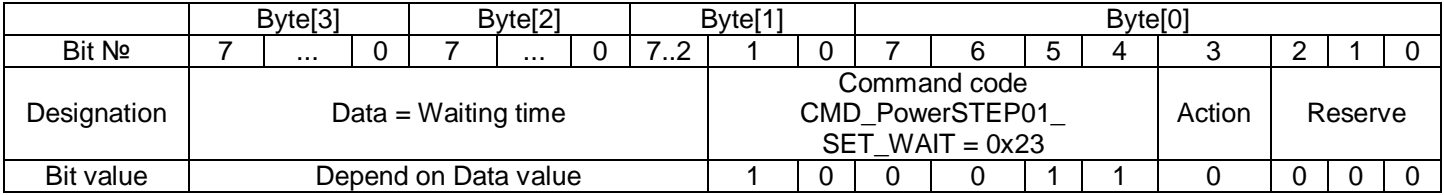

As a response the Controller sends a data transmission packet with CMD TYPE  $=$ CODE\_CMD\_RESPONSE, the DATA field of the packet contains COMMANDS\_RETURN\_DATA\_Type: ERROR\_OR\_COMMAND = OK.

# **6.37 Executing command CMD\_PowerSTEP01\_SET\_RELE**

The executing command CMD\_PowerSTEP01\_SET\_RELE = 0x24 is intended to turn on the controller relay.

Bit mapping of the SMSD\_CMD\_Type structure:

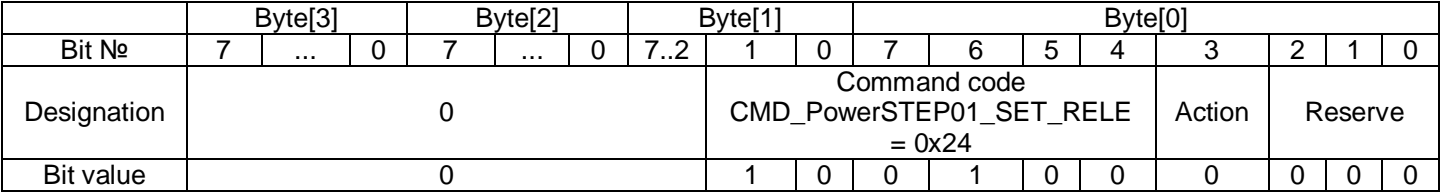

As a response the Controller sends a data transmission packet with CMD TYPE = CODE\_CMD\_RESPONSE, the DATA field of the packet contains COMMANDS\_RETURN\_DATA\_Type: ERROR\_OR\_COMMAND = STATUS\_RELE\_SET.

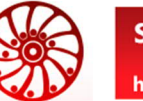

# **6.38 Executing command CMD\_PowerSTEP01\_CLR\_RELE**

The executing command CMD\_PowerSTEP01\_CLR\_RELE = 0x25 is intended to turn off the controller relay. Bit mapping of the SMSD\_CMD\_Type structure:

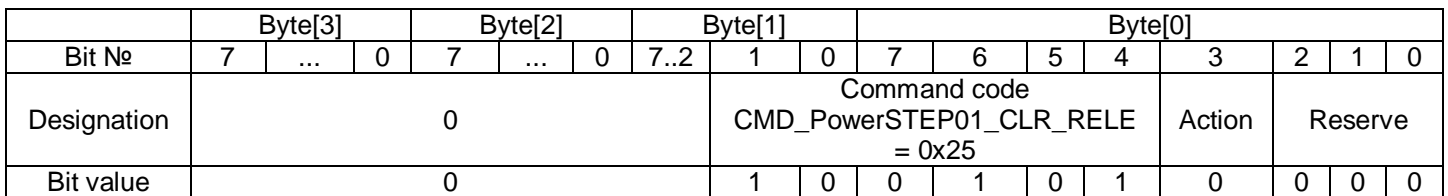

As a response the Controller sends a data transmission packet with CMD\_TYPE = CODE\_CMD\_RESPONSE, the DATA field of the packet contains COMMANDS\_RETURN\_DATA\_Type: ERROR\_OR\_COMMAND = STATUS\_RELE\_CLR.

## **6.39 Executing command CMD\_PowerSTEP01\_GET\_RELE**

The executing command CMD\_PowerSTEP01\_GET\_RELE = 0x26 is intended to read a current state of the controller relay.

#### Bit mapping of the SMSD\_CMD\_Type structure:

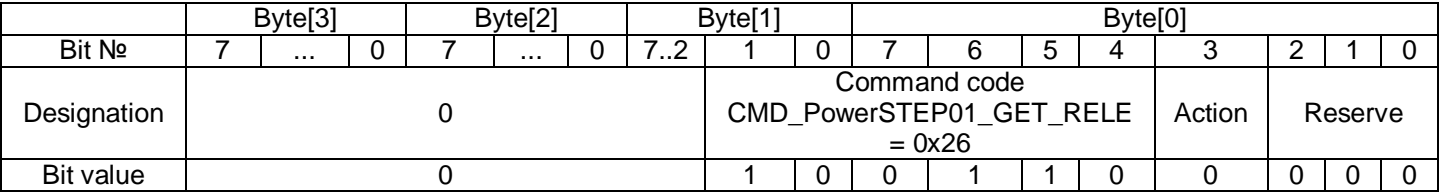

As a response the Controller sends a data transmission packet with CMD\_TYPE = CODE\_CMD\_RESPONSE, the DATA field of the packet contains COMMANDS\_RETURN\_DATA\_Type: ERROR\_OR\_COMMAND depend on a real current relay state - STATUS\_RELE\_SET or STATUS\_RELE\_CLR.

## **6.40 Executing command CMD\_PowerSTEP01\_WAIT\_IN0**

The executing command CMD\_PowerSTEP01\_WAIT\_IN0 = 0x27 is used to wait until receiving a signal to the input IN0.

Bit mapping of the SMSD\_CMD\_Type structure:

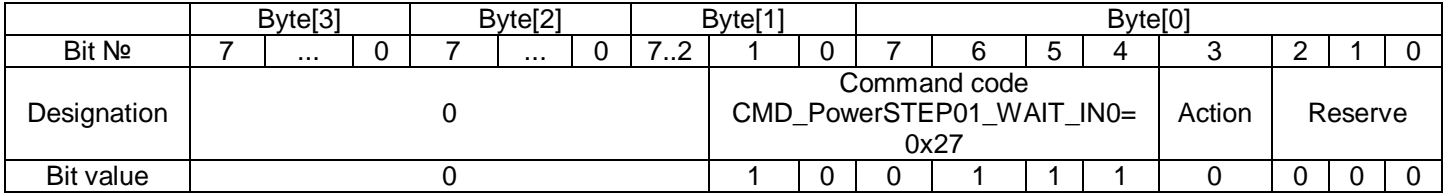

As a response the Controller sends a data transmission packet with CMD\_TYPE = CODE\_CMD\_RESPONSE, the DATA field of the packet contains COMMANDS\_RETURN\_DATA\_Type: ERROR\_OR\_COMMAND = OK.

## **6.41 Executing command CMD\_PowerSTEP01\_WAIT\_IN1**

The executing command CMD\_PowerSTEP01\_WAIT\_IN1 = 0x28 is used to wait until receiving a signal to the input IN1.

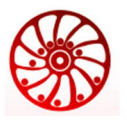

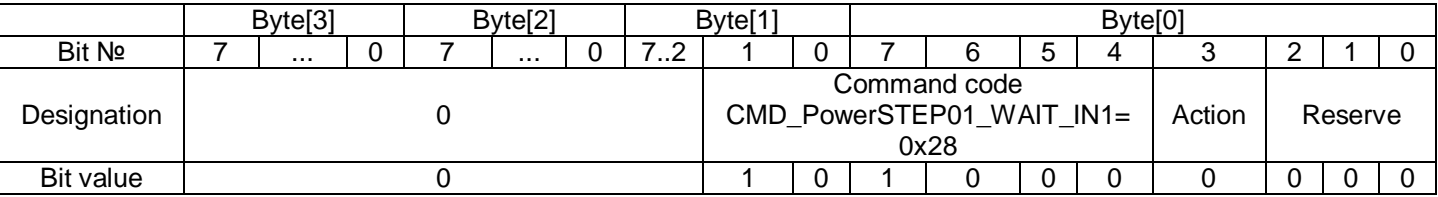

As a response the Controller sends a data transmission packet with CMD TYPE  $=$ CODE\_CMD\_RESPONSE, the DATA field of the packet contains COMMANDS\_RETURN\_DATA\_Type: ERROR\_OR\_COMMAND = OK.

## **6.42 Executing command CMD\_PowerSTEP01\_GOTO\_PROGRAM**

The executing command CMD\_PowerSTEP01\_GOTO\_PROGRAM = 0x29 is intended for unconditional branching – to jump to a specified command number in a specified program number. The DATA field contains the information about a program memory number and a command sequence number: bits 0..7 of the DATA field contain the command number, bits 8,9 of the DATA field contain the program number.

Bit mapping of the SMSD\_CMD\_Type structure:

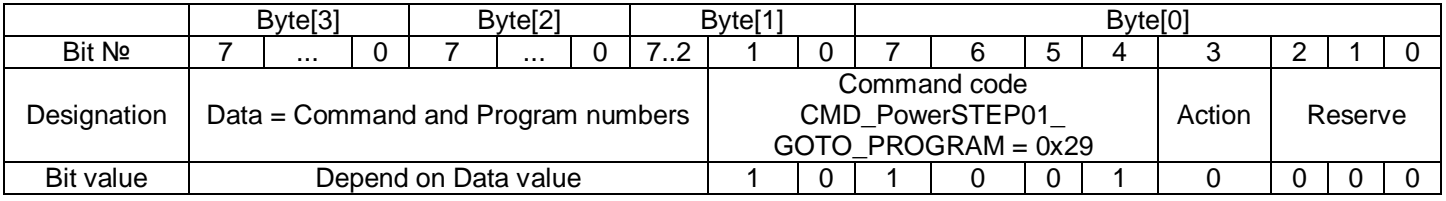

The Data field bit mapping:

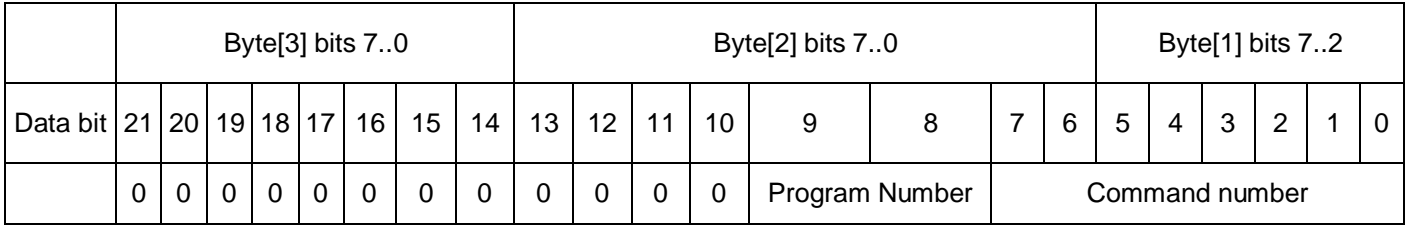

As a response the Controller sends a data transmission packet with CMD\_TYPE = CODE\_CMD\_RESPONSE, the DATA field of the packet contains COMMANDS\_RETURN\_DATA\_Type: ERROR\_OR\_COMMAND = OK.

# **6.43 Executing command CMD\_PowerSTEP01\_GOTO\_PROGRAM\_IF\_IN0**

The executing command CMD\_PowerSTEP01\_GOTO\_PROGRAM\_IF\_IN0 = 0x2A is intended for conditional branching – to jump to a specified command number in a specified program number if there is a signal at the input IN0. The DATA field contains the information about a program memory number and a command sequence number: bits 0..7 of the DATA field contain the command number, bits 8,9 of the DATA field contain the program number.

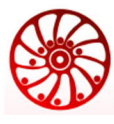

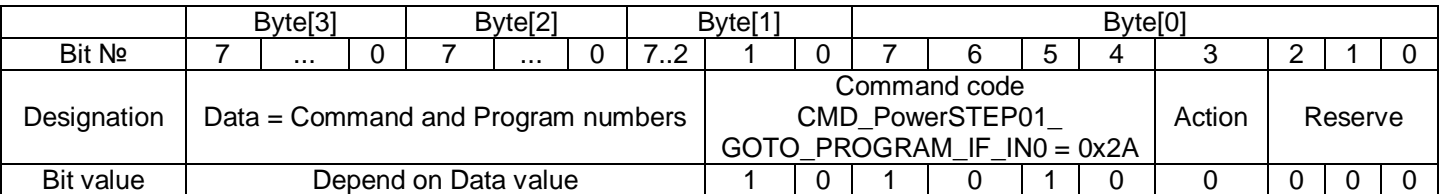

The Data field bit mapping:

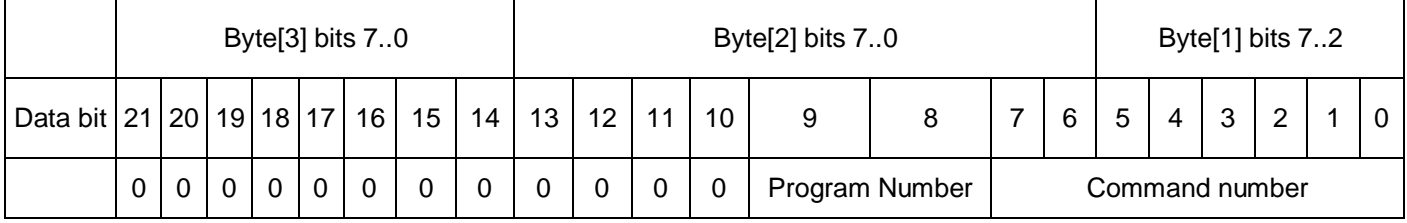

As a response the Controller sends a data transmission packet with CMD TYPE  $=$ CODE\_CMD\_RESPONSE, the DATA field of the packet contains COMMANDS\_RETURN\_DATA\_Type: ERROR\_OR\_COMMAND = OK.

#### **6.44 Executing command CMD\_PowerSTEP01\_GOTO\_PROGRAM\_IF\_IN1**

The executing command CMD\_PowerSTEP01\_GOTO\_PROGRAM\_IF\_IN1 = 0x2B is intended for conditional branching – to jump to a specified command number in a specified program number if there is a signal at the input IN1. The DATA field contains the information about a program memory number and a command sequence number: bits 0..7 of the DATA field contain the command number, bits 8,9 of the DATA field contain the program number.

Bit mapping of the SMSD\_CMD\_Type structure:

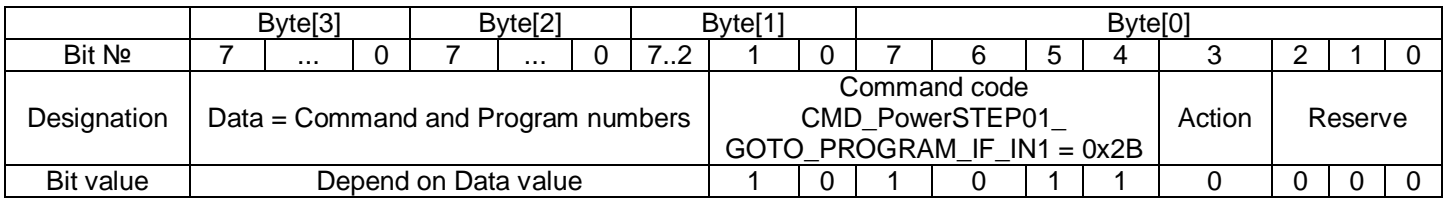

The Data field bit mapping:

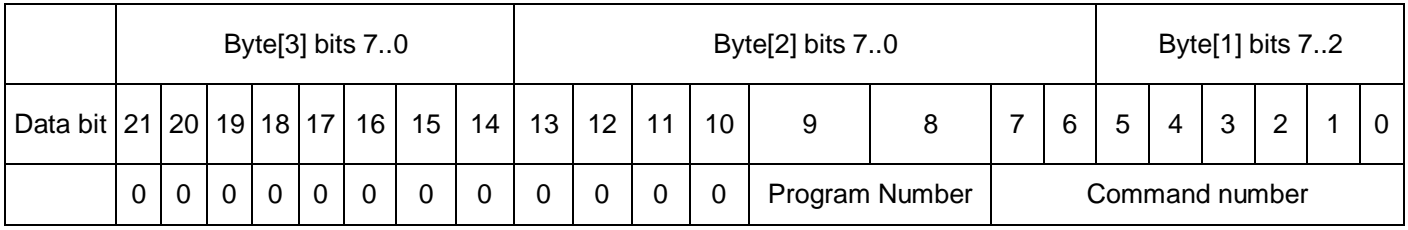

As a response the Controller sends a data transmission packet with CMD TYPE = CODE\_CMD\_RESPONSE, the DATA field of the packet contains COMMANDS\_RETURN\_DATA\_Type: ERROR\_OR\_COMMAND = OK.

## **6.45 Executing command CMD\_PowerSTEP01\_LOOP\_PROGRAM**

The executing command CMD\_PowerSTEP01\_LOOP\_PROGRAM = 0x2C is used loop organization – the Controller repeats specified times specified number of commands (start from the first command after this command.

The DATA field contains the information about commands number and cycles number: bits 0..9 of the DATA field contain the commands number, bits 10..19 of the DATA field contain the cycles number.

Bit mapping of the SMSD\_CMD\_Type structure:

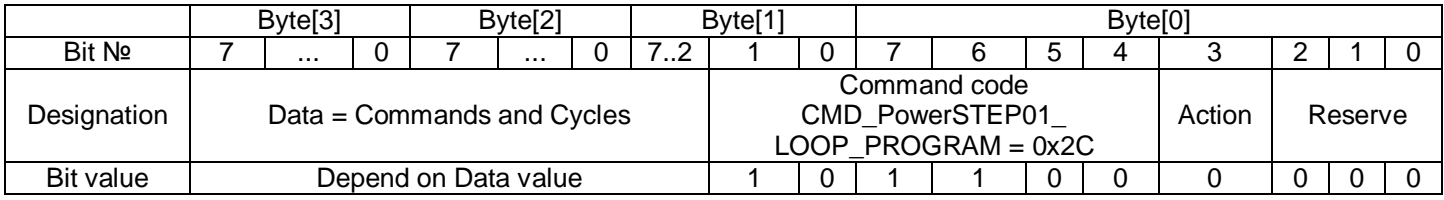

The Data field bit mapping:

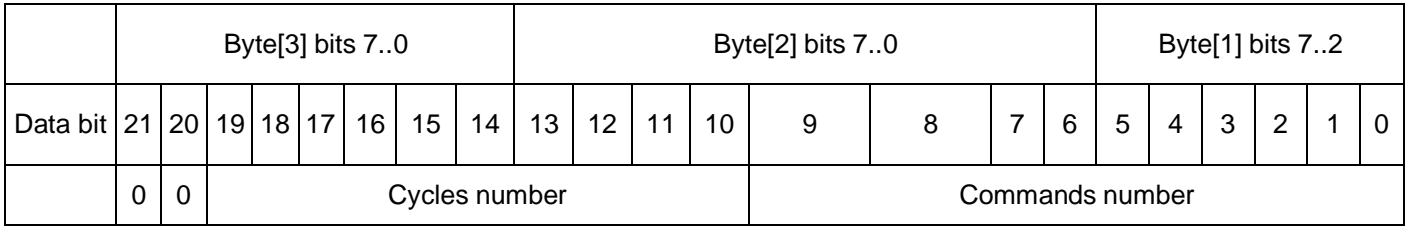

As a response the Controller sends a data transmission packet with CMD\_TYPE  $=$ CODE\_CMD\_RESPONSE, the DATA field of the packet contains COMMANDS\_RETURN\_DATA\_Type: ERROR\_OR\_COMMAND = OK.

# **6.46 Executing command CMD\_PowerSTEP01\_CALL\_PROGRAM**

The executing command CMD\_PowerSTEP01\_CALL\_PROGRAM = 0x2D is intended for calling a subprogram. The DATA field contains the information about a program memory number and a command sequence number, which starts a subprogram: bits 0..7 of the DATA field contain the command number, bits 8,9 of the DATA field contain the program number. For returning back to the main program, the subprogram should contain a RETURN command - CMD\_PowerSTEP01\_RETURN\_PROGRAM. The subprogram is executed until the CMD\_PowerSTEP01\_RETURN\_PROGRAM and after that returns to the next command of the main program after CMD\_PowerSTEP01\_CALL\_PROGRAM.

Bit mapping of the SMSD\_CMD\_Type structure:

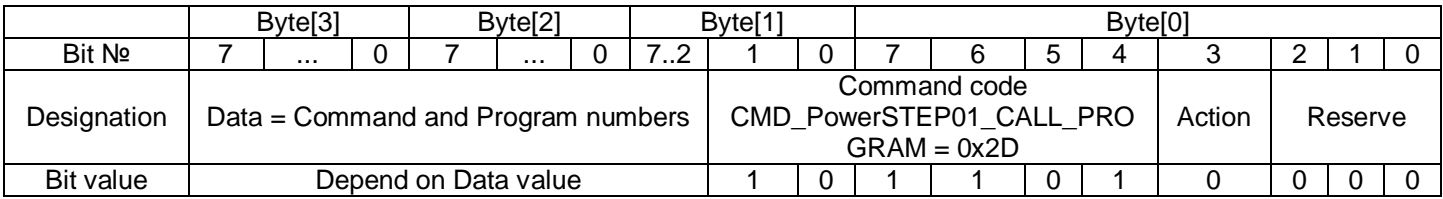

The Data field bit mapping:

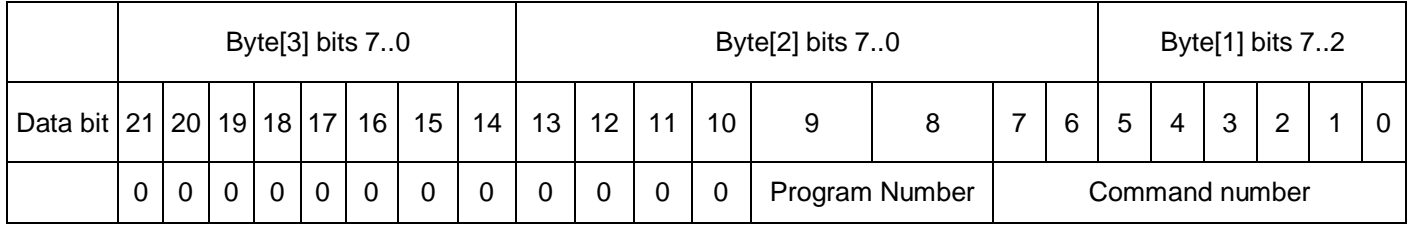

As a response the Controller sends a data transmission packet with CMD\_TYPE = CODE\_CMD\_RESPONSE, the DATA field of the packet contains COMMANDS\_RETURN\_DATA\_Type: ERROR\_OR\_COMMAND = OK.

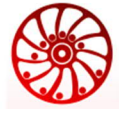

## **6.47 Executing command CMD\_PowerSTEP01\_RETURN\_PROGRAM**

The executing command CMD\_PowerSTEP01\_RETURN\_PROGRAM = 0x2E is used to specify the end of a subprogram and to return back to the main program. If previously the command CMD\_PowerSTEP01\_CALL\_PROGRAM was not called, the executing of CMD\_PowerSTEP01\_RETURN\_PROGRAM will call an error.

Bit mapping of the SMSD\_CMD\_Type structure:

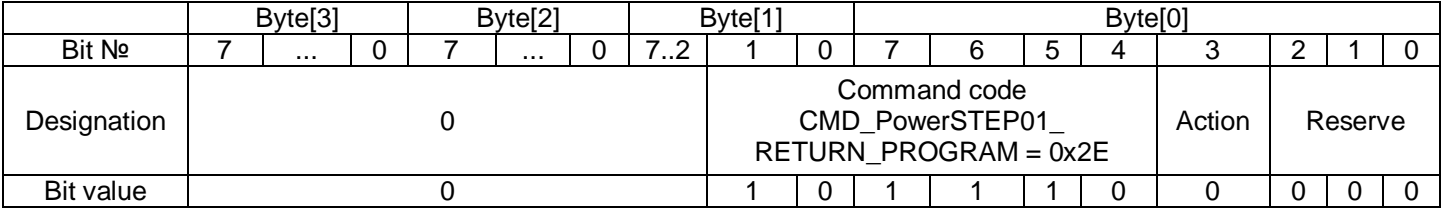

As a response the Controller sends a data transmission packet with CMD  $TYPE =$ CODE\_CMD\_RESPONSE, the DATA field of the packet contains COMMANDS\_RETURN\_DATA\_Type: ERROR\_OR\_COMMAND = OK.

#### **6.48 Executing command CMD\_PowerSTEP01\_START\_PROGRAM\_MEM0**

The executing command CMD\_PowerSTEP01\_START\_PROGRAM\_MEM0 = 0x2F is used to start program executing from the Controller memory area Mem0.

Bit mapping of the SMSD\_CMD\_Type structure:

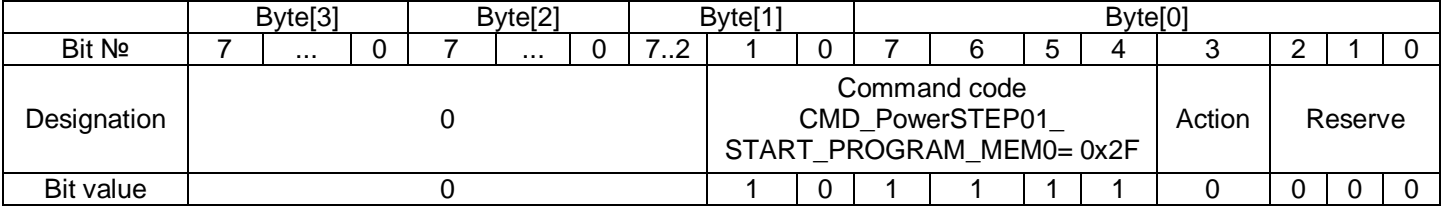

As a response the Controller sends a data transmission packet with CMD  $TYPE =$ CODE\_CMD\_RESPONSE, the DATA field of the packet contains COMMANDS\_RETURN\_DATA\_Type: ERROR\_OR\_COMMAND = OK.

The same commands CMD\_PowerSTEP01\_START\_PROGRAM\_MEM1 = 0x30, CMD\_PowerSTEP01\_START\_PROGRAM\_MEM2 = 0x31, CMD\_PowerSTEP01\_START\_PROGRAM\_MEM3 = 0x32 are used to start an executing program from the Controller memory Mem1, Mem2 and Mem3 accordingly.

## **6.49 Executing command CMD\_PowerSTEP01\_STOP\_PROGRAM\_MEM**

The executing command CMD\_PowerSTEP01\_STOP\_PROGRAM\_MEM = 0x33 is used to stop executing a program.

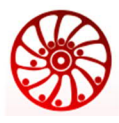

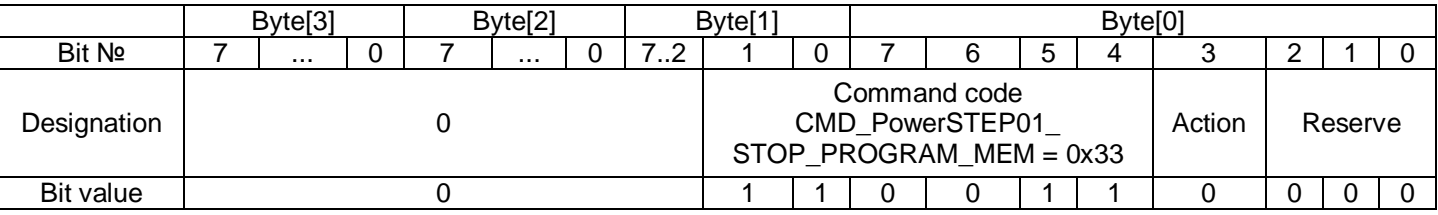

As a response the Controller sends a data transmission packet with CMD\_TYPE = CODE\_CMD\_RESPONSE, the DATA field of the packet contains COMMANDS\_RETURN\_DATA\_Type: ERROR\_OR\_COMMAND = OK.

## **6.50 Executing command CMD\_PowerSTEP01\_STEP\_CLOCK**

The executing command CMD\_PowerSTEP01\_STEP\_CLOCK = 0x34 is intended to change the control mode to pulse control using external input signals EN, STEP, DIR.

Deprecated command, not used in recent controller versions.

Bit mapping of the SMSD\_CMD\_Type structure:

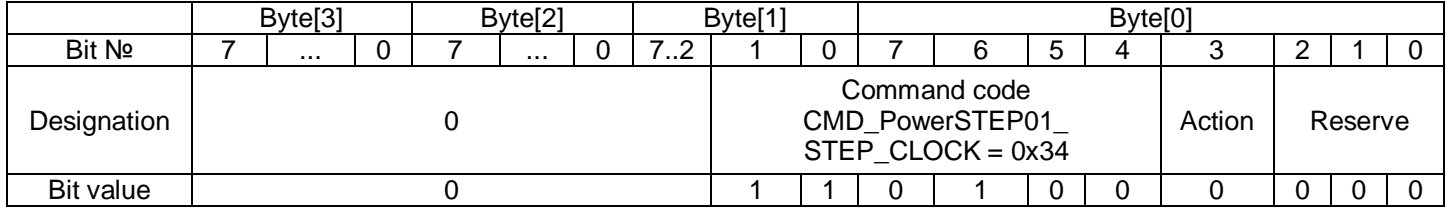

## **6.51 Executing command CMD\_PowerSTEP01\_STOP\_USB**

The executing CMD\_PowerSTEP01\_STOP\_USB = 0x35 is intended to stop data transfer via USB interface.

Bit mapping of the SMSD\_CMD\_Type structure:

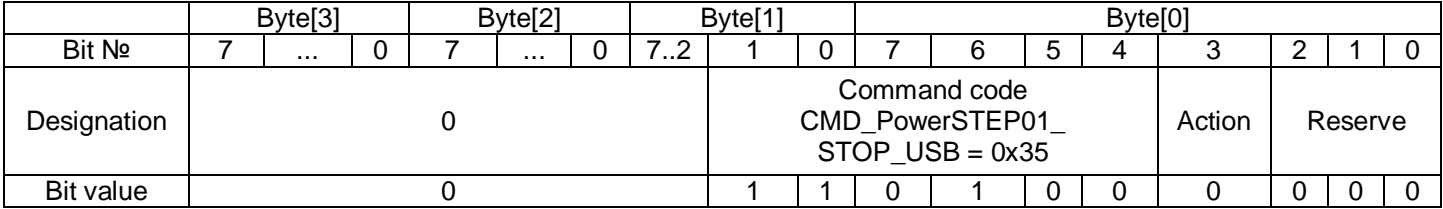

## **6.52 Executing command CMD\_PowerSTEP01\_GET\_MIN\_SPEED**

The executing command CMD\_PowerSTEP01\_GET\_MIN\_SPEED = 0x36 is intended for reading of the current set minimum motor speed.

DATA field of the packet = SMSD\_CMD\_Type structure, which contains the command CMD\_PowerSTEP01\_GET\_MIN\_SPEED.

#### Bit mapping of the SMSD\_CMD\_Type structure:

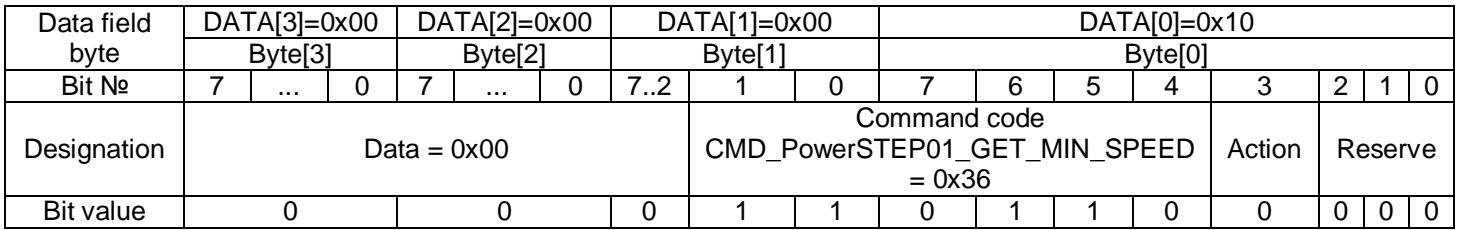

As a response the Controller sends a data transmission packet with CMD\_TYPE = CODE\_CMD\_RESPONSE, the DATA field of the packet contains COMMANDS\_RETURN\_DATA\_Type: ERROR\_OR\_COMMAND = COMMAND\_GET\_MIN\_SPEED, RETURN\_DATA – the value of the current set minimum motor speed.

#### **6.53 Executing command CMD\_PowerSTEP01\_GET\_MAX\_SPEED**

The executing command CMD\_PowerSTEP01\_GET\_MAX\_SPEED = 0x37 is intended for reading of the current set maximum motor speed.

DATA field of the packet = SMSD\_CMD\_Type structure, which contains the command CMD\_PowerSTEP01\_GET\_MAX\_SPEED.

Bit mapping of the SMSD\_CMD\_Type structure:

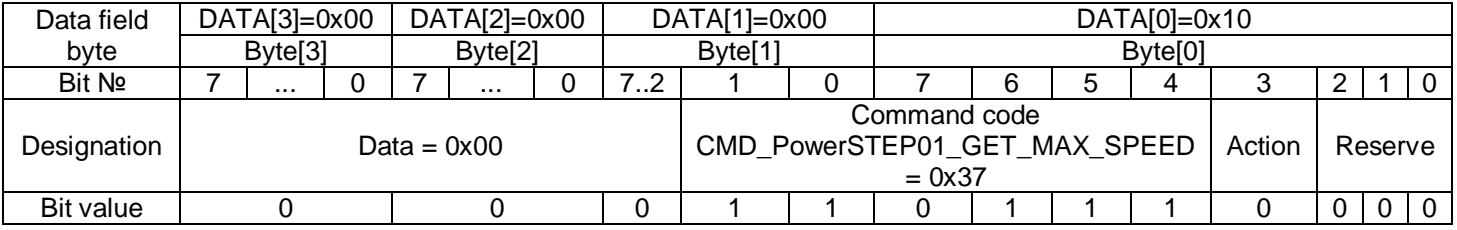

As a response the Controller sends a data transmission packet with CMD  $TYPE =$ CODE\_CMD\_RESPONSE, the DATA field of the packet contains COMMANDS\_RETURN\_DATA\_Type: ERROR\_OR\_COMMAND = COMMAND\_GET\_MAX\_SPEED, RETURN\_DATA – the value of the current set maximum motor speed.

## **6.54 Executing command CMD\_PowerSTEP01\_GET\_STACK**

The executing command CMD\_PowerSTEP01\_GET\_STACK = 0x38 is intended for reading from the controller information about current executing command number and program number.

DATA field of the packet = SMSD\_CMD\_Type structure, which contains the command CMD\_PowerSTEP01\_GET\_STACK.

## Bit mapping of the SMSD\_CMD\_Type structure:

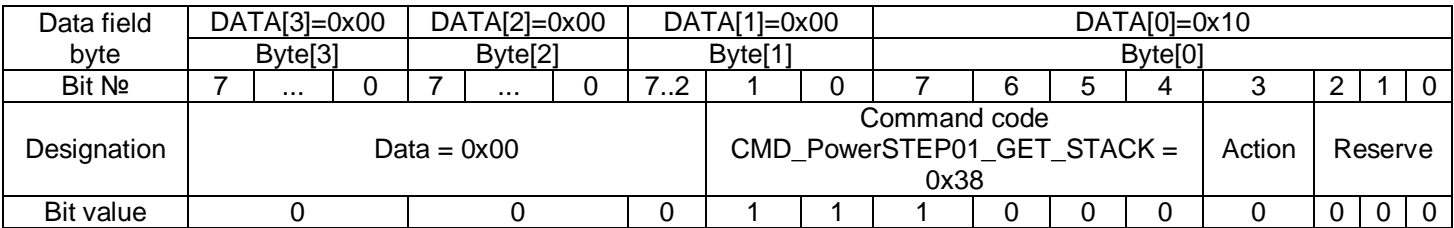

As a response the Controller sends a data transmission packet with CMD TYPE = CODE\_CMD\_RESPONSE, the DATA field of the packet contains COMMANDS\_RETURN\_DATA\_Type: ERROR\_OR\_COMMAND = COMMAND\_GET\_STACK, RETURN\_DATA – information about current executing command number (bits 0..7) and program number (bits 8,9).

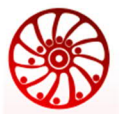

#### The RETURN\_DATA field bit mapping:

https://smd.ee

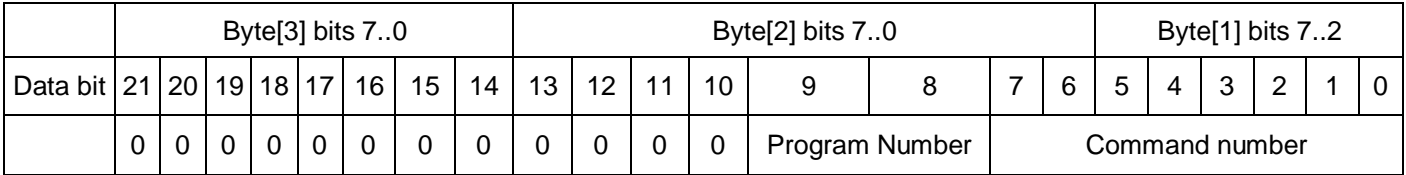

#### **6.55 Executing command CMD\_PowerSTEP01\_GOTO\_PROGRAM\_IF\_ZERO**

The executing command CMD\_PowerSTEP01\_GOTO\_PROGRAM\_IF\_ZERO = 0x39 is intended for conditional branching – to jump to a specified command number in a specified program number if the current position value is 0. The DATA field contains the information about a program memory number and a command sequence number: bits 0..7 of the DATA field contain the command number, bits 8,9 of the DATA field contain the program number.

This command is valid from 2d version of communication protocol.

Bit mapping of the SMSD\_CMD\_Type structure:

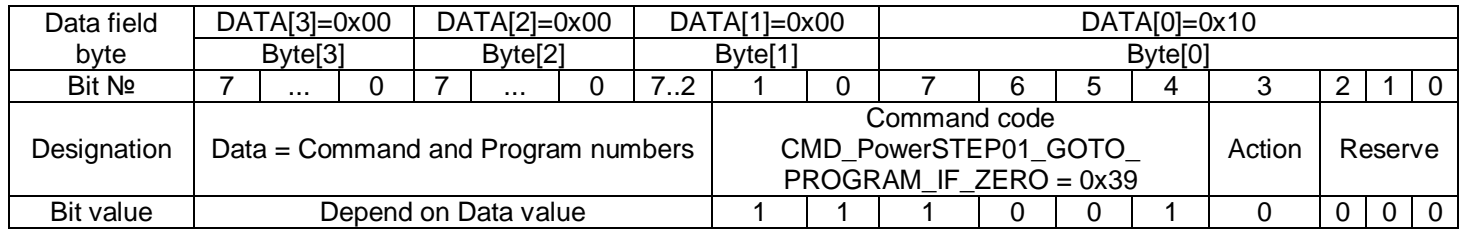

The Data field bit mapping:

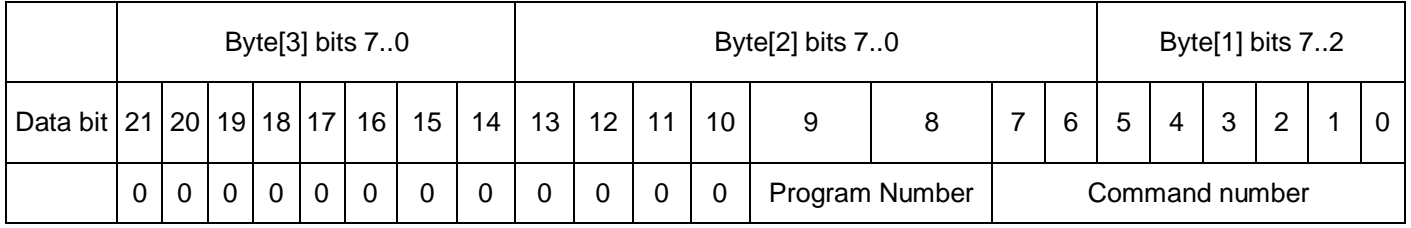

As a response the Controller sends a data transmission packet with CMD\_TYPE = CODE\_CMD\_RESPONSE, the DATA field of the packet contains COMMANDS\_RETURN\_DATA\_Type: ERROR\_OR\_COMMAND = OK.

## **6.56 Executing command CMD\_PowerSTEP01\_GOTO\_PROGRAM\_IF\_IN\_ZERO**

The executing command CMD\_PowerSTEP01\_GOTO\_PROGRAM\_IF\_IN\_ZERO = 0x3A is intended for conditional branching – to jump to a specified command number in a specified program number if there is a signal at the input SET\_ZERO. The DATA field contains the information about a program memory number and a command sequence number: bits 0..7 of the DATA field contain the command number, bits 8,9 of the DATA field contain the program number.

This command is valid from 2d version of communication protocol.

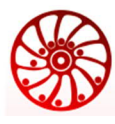

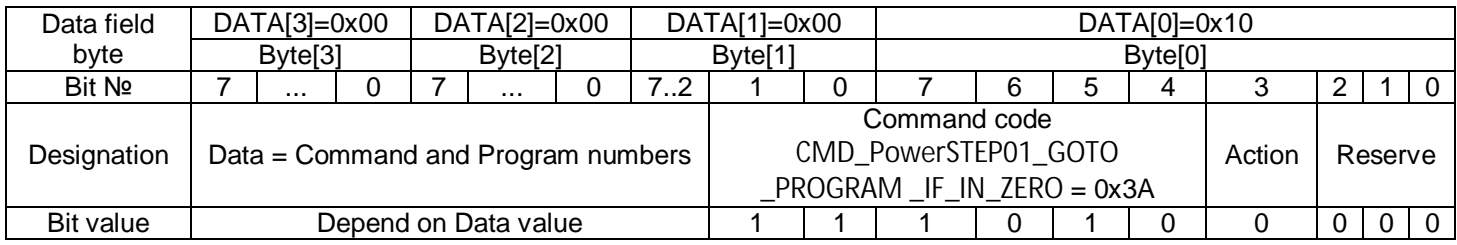

The Data field bit mapping:

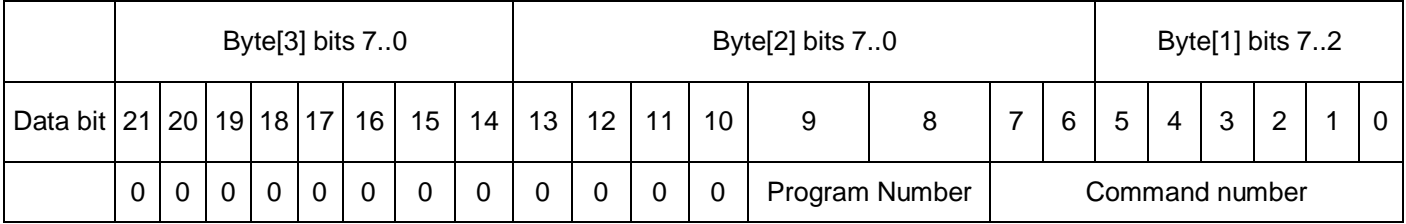

As a response the Controller sends a data transmission packet with CMD\_TYPE = CODE\_CMD\_RESPONSE, the DATA field of the packet contains COMMANDS\_RETURN\_DATA\_Type: ERROR\_OR\_COMMAND = OK.

## **6.57 Executing command CMD\_PowerSTEP01\_WAIT\_CONTINUE**

The executing command CMD\_PowerSTEP01\_GOTO\_PROGRAM\_IF\_IN\_ZERO = 0x3B is intended for waiting of synchronization signal at the input CONTINUE, which is used for synchronization of executing programs in different controllers.

This command is valid from 2d version of communication protocol.

Bit mapping of the SMSD\_CMD\_Type structure:

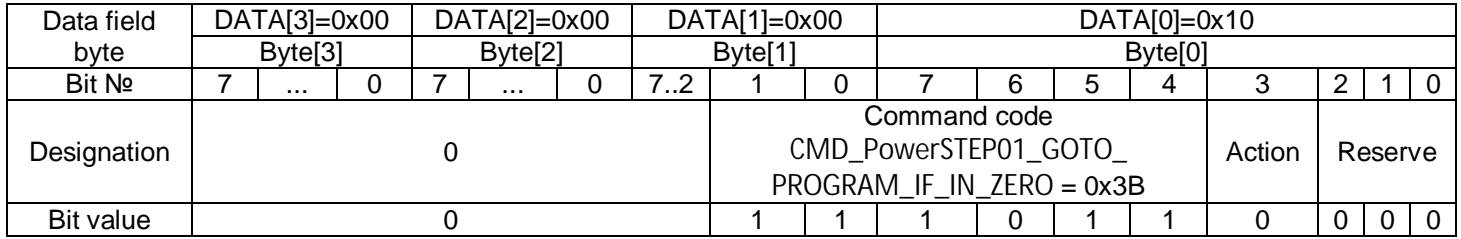

## **6.58 Executing command CMD\_PowerSTEP01\_SET\_WAIT\_2**

The executing command CMD\_PowerSTEP01\_SET\_WAIT\_2 = 0x3C is intended for setting a pause. The DATA field contains the waiting time measured as ms. Allowed value range 0 – 3600000 ms. Unlike with the similar command CMD\_PowerSTEP01\_SET\_WAIT, executing of this command can be interrupted by input signals IN0, IN1 or SET\_ZERO.

This command is valid from 2d version of communication protocol.

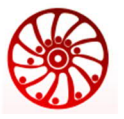

Bit mapping of the SMSD\_CMD\_Type structure:

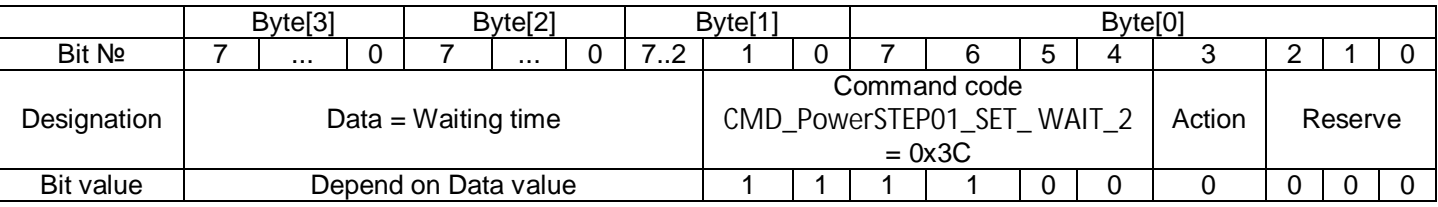

As a response the Controller sends a data transmission packet with CMD TYPE  $=$ CODE\_CMD\_RESPONSE, the DATA field of the packet contains COMMANDS\_RETURN\_DATA\_Type: ERROR\_OR\_COMMAND = OK.

## **6.59 Executing command CMD\_PowerSTEP01\_SCAN\_MARK2\_F**

The executing command CMD\_PowerSTEP01\_SCAN\_MARK2\_F = 0x3D is intended for searching LABEL position in a forward direction. The movement continues until signal to IN1 input received. The DATA field determines the motion speed during searching the LABEL position. The motor stops according the deceleration value, current position is set as "Mark" position.

Attention: the speed commands are always set as full steps per second. This command is valid from 2d version of communication protocol.

Bit mapping of the SMSD\_CMD\_Type structure:

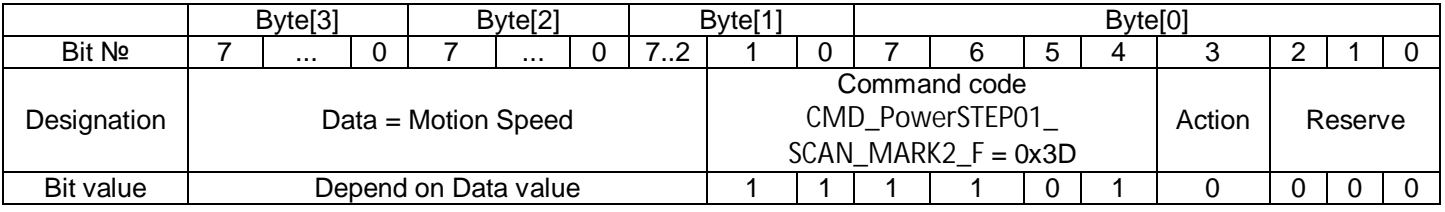

As a response the Controller sends a data transmission packet with CMD TYPE  $=$ CODE\_CMD\_RESPONSE, the DATA field of the packet contains COMMANDS\_RETURN\_DATA\_Type: ERROR\_OR\_COMMAND = OK.

# **6.60 Executing command CMD\_PowerSTEP01\_SCAN\_MARK2\_R**

The executing command CMD\_PowerSTEP01\_SCAN\_MARK2\_R = 0x3E is intended for searching LABEL position in backward direction. The movement continues until signal to IN1 input received. The DATA field determines the motion speed during searching the LABEL position. The motor stops according the deceleration value, current position is set as "Mark" position.

Attention: the speed commands are always set as full steps per second. This command is valid from 2d version of communication protocol.

Bit mapping of the SMSD\_CMD\_Type structure:

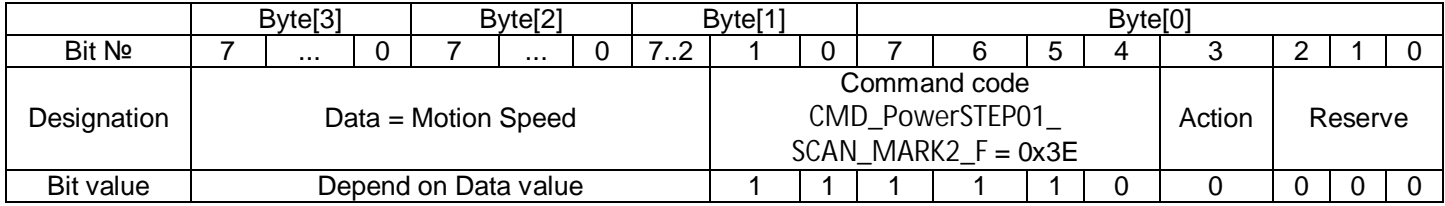

As a response the Controller sends a data transmission packet with CMD\_TYPE = CODE\_CMD\_RESPONSE, the DATA field of the packet contains COMMANDS\_RETURN\_DATA\_Type: ERROR\_OR\_COMMAND = OK.

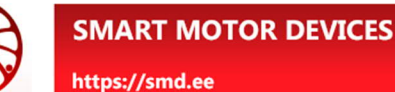

# **7. Structure SMSD\_LAN\_Config\_Type**

LAN parameters of the controller are kept in the structure SMSD\_LAN\_Config\_Type:

```
typedef struct
{ uint8_t mac[6];
   uint8_t ip[4];
   uint8_t sn[4];
   uint8_t gw[4];
   uint8_t dns[4];
   uint16_t Port;
   dhcp_mode dhcp;
} SMSD_LAN_Config_Type;
```
#### Default LAN parameters:

```
\left\{ \right. .mac= {0x00, 0xf8, 0xdc,0x3f, 0x00, 0x00},
  ip = \{192, 168, 1, 2\},\\textsf{sn} = \{255, 255, 0, 0\},\gw = \{192, 168, 1, 1\}dns= \{0,0,0,0\},
  Port = 5000,
  dhcp = 1
};
```
# **8. Differences in Ethernet and USB data transmission**

Data transmission packets, which are transferred via physical connection USB (virtual COM port), are the same packets as transferred via Ethernet connection, but in the beginning and end of the packet special markers are added and unique symbols are masked by pairs of symbols:

0xFA – marker of the beginning of the packet 0xFB – marker of the end of the packet

If the unique symbols 0xFA, 0xFB or 0xFE are present inside the packet, they should be replaced by the pair of symbols: 0xFE 0xXX. 0xXX is the unique symbol ^0x80.

The byte 0xFA inside the packet should be replaced by the pair 0xFE 0x7A. The byte 0xFB inside the packet should be replaced by the pair 0xFE 0x7B. The byte 0xFE inside the packet should be replaced by the pair 0xFE 0x7E.

# **9. Manufacturer information**

Smart Motor Devices adheres to the line of continuous development and reserves the right to make changes and improvements in the design and software of the product without prior notice.

The information contained in this manual is subject to change at any time and without prior notice.

Last modified 04 June 2024